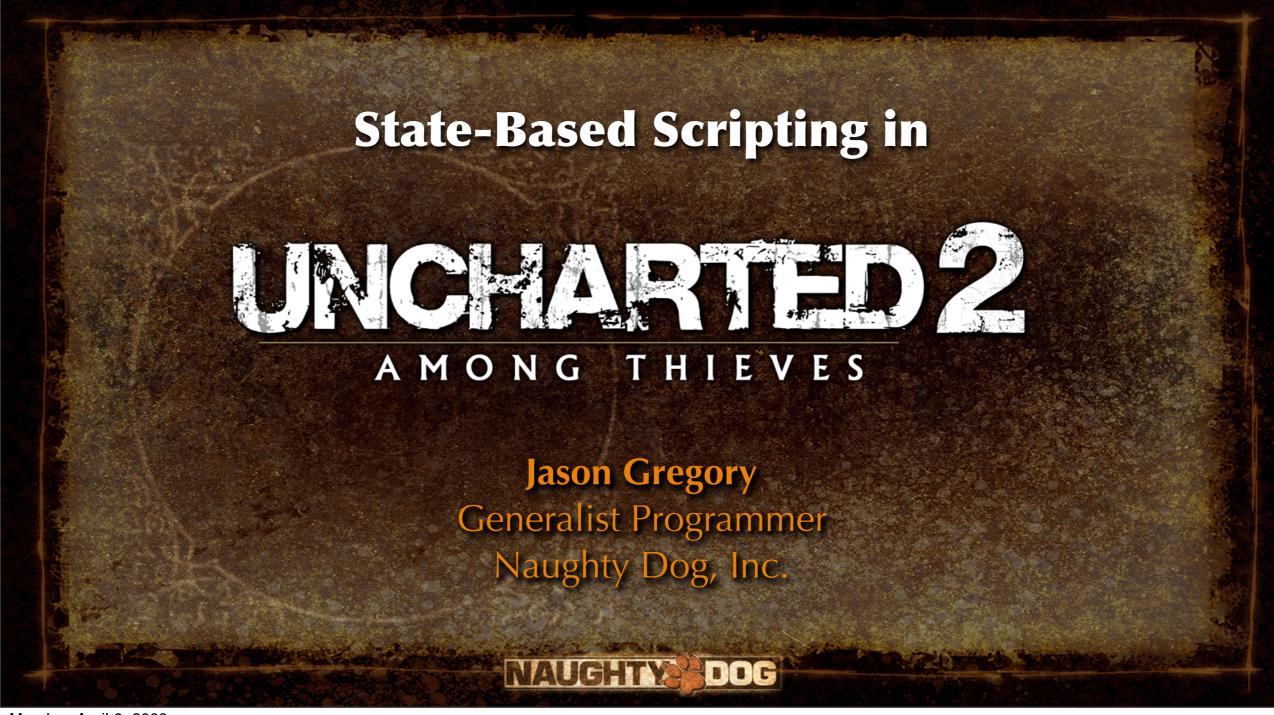

#### Agenda

- Introduction to game scripting
- Extending the game object model
- State script syntax
- Case studies from
   Uncharted 2: Among Thieves
- Implementation discussion
- Summary and some tips

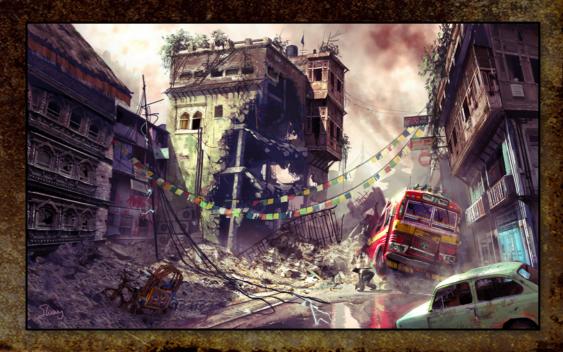

Game Developers Conference 2009

VAUGHTY DOG

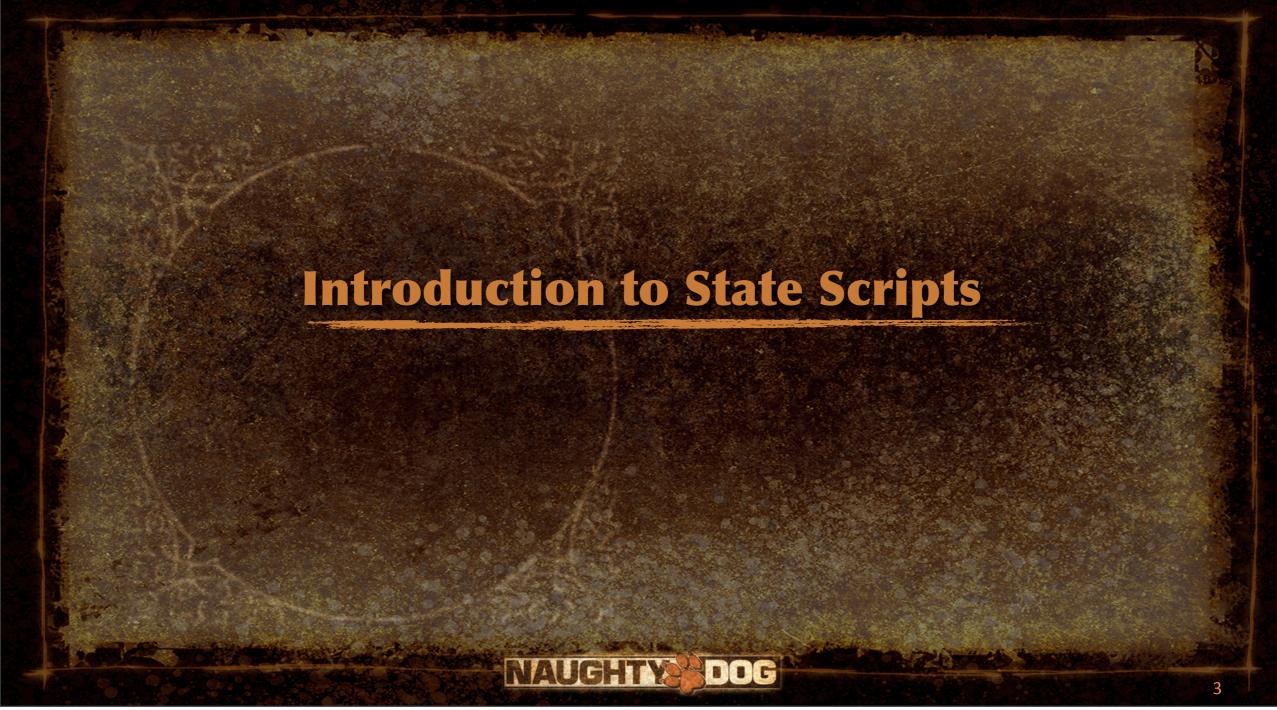

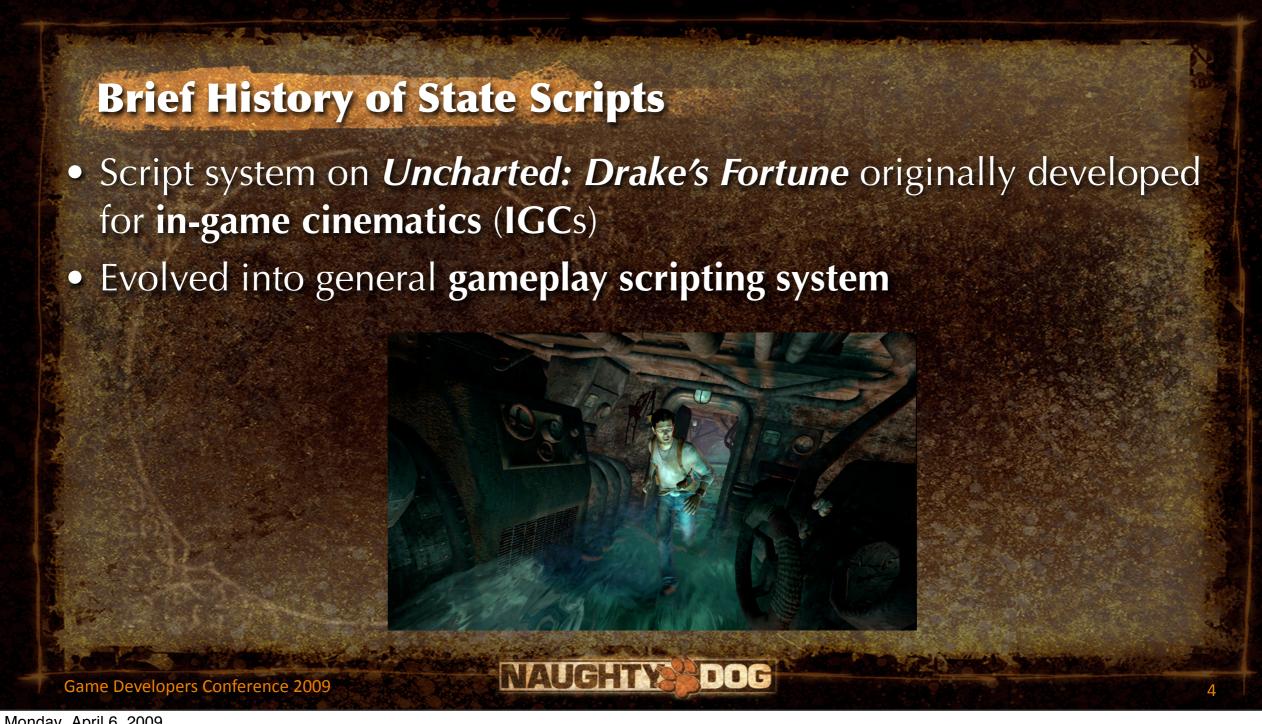

# **Brief History of State Scripts**

- UDF IGC system revamped for heavy use on Uncharted 2: Among Thieves
- Inspirations:
  - GOAL language used on Crash and Jak series
  - State objects from God of War engine

GOD OF WAR

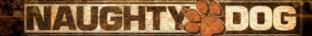

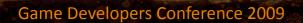

### Why Script?

- Scripting languages used in games since Quake C
- Primary benefits of script:
  - Takes pressure off engineering team
  - Code becomes data—rapid iteration
  - Empowers content creators
  - Key enabler of mod community

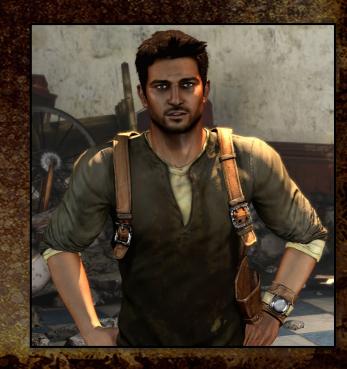

## Why Script?

- Scripting languages used in games since Quake C
- Primary benefits of script:
  - Takes pressure off engineering team
  - Code becomes data—rapid iteration
  - Empowers content creators
  - Key enabler of mod community

I feel empowered!

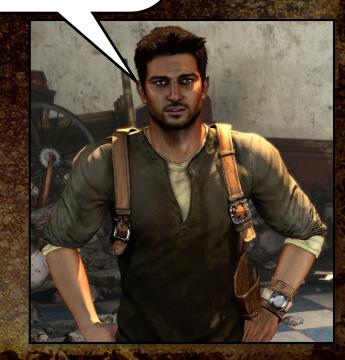

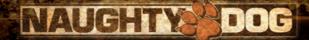

# **Scripting Language Characteristics**

- Two kinds of game scripting languages:
  - data definition languages
  - runtime languages
- Runtime scripting languages typically:
  - interpreted by virtual machine (VM)
  - simple and small—low overhead
  - accessible to designers and other "non-programmers"
  - powerful—one line of code = big impact

MAUC

## **Choice of Language**

- At Naughty Dog, we make heavy use of both data definition and runtime script
  - Both based on PLT Scheme (a Lisp variant)
- Key benefits of Lisp-like languages:
  - Easy to parse
  - Data def and runtime code can be freely intermixed
  - Powerful macro system—easy to define custom syntax
  - Naughty Dog has a rich Lisp heritage—comfortable

## **Choice of Language**

- Of course you don't have to use Lisp!
- Data definition languages:
  - custom text format,
  - Excel comma-separated values (.csv),
  - XML, ...
- Runtime languages:
  - Python, Lua, Pawn (Small C), OCaml, F#, ...
- Many popular engines already provide a scripting language:
  - Quake C, UnrealScript, C# (XNA), ...

NAUGHTY

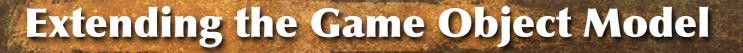

- Every game engine has some kind of game object model
  - Defines all object types in game world
  - Often (but not always) written in an object-oriented language
- Scripting language often used to extend the native object model
- Many ways to accomplish this...

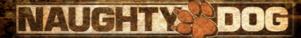

#### Game Object Model References

- Rob Fermier, "Creating a Data Driven Engine," GDC, 2002
- Scott Bilas, "A Data-Driven Game Object System," GDC, 2002 (http://www.drizzle.com/~scottb/gdc/game-objects.ppt)
- Alex Duran, "Building Object Systems: Features, Tradeoffs and Pitfalls," GDC, 2003
- Doug Church, "Object Systems," presented at a game development conference in Seoul, Korea, 2003 (http://chrishecker.com/images/6/6f/ObjSys.ppt)
- Jason Gregory, "Game Engine Architecture," AK Peters, 2009
   (<a href="http://gameenginebook.com">http://gameenginebook.com</a>)

NAUG!TY DOG

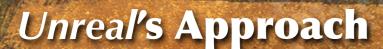

- UnrealScript tightly integrated with C++ object model
  - Single-root class hierarchy with some add-on components
  - Classes defined in UnrealScript (.uc)
  - C++ header file (.h) automatically generated
  - Implementation in C++ or entirely in UnrealScript

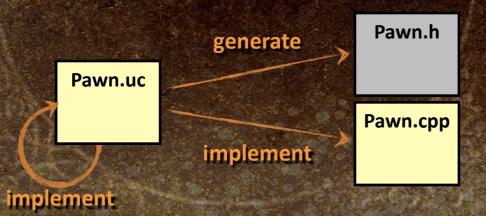

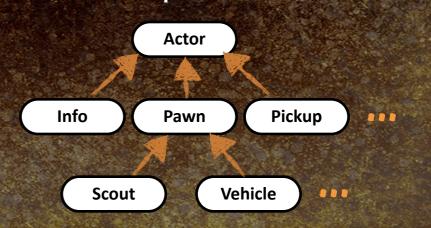

Game Developers Conference 2009

NAUGHTY

# **Property-Centric / Componentized Designs**

- Property-centric design used on Thief, Dungeon Siege, Age of Mythology, Deus Ex 2 and others
  - Game object just a unique id (UID)
  - "Decorated" with various properties (health, armor, weaponry, etc.)
  - Property encapsulates data + behavior

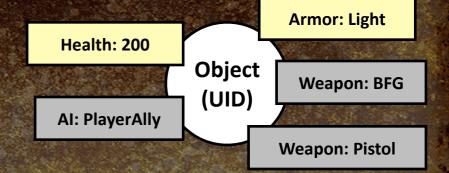

Game Developers Conference 2009

NAUGHTY DOG

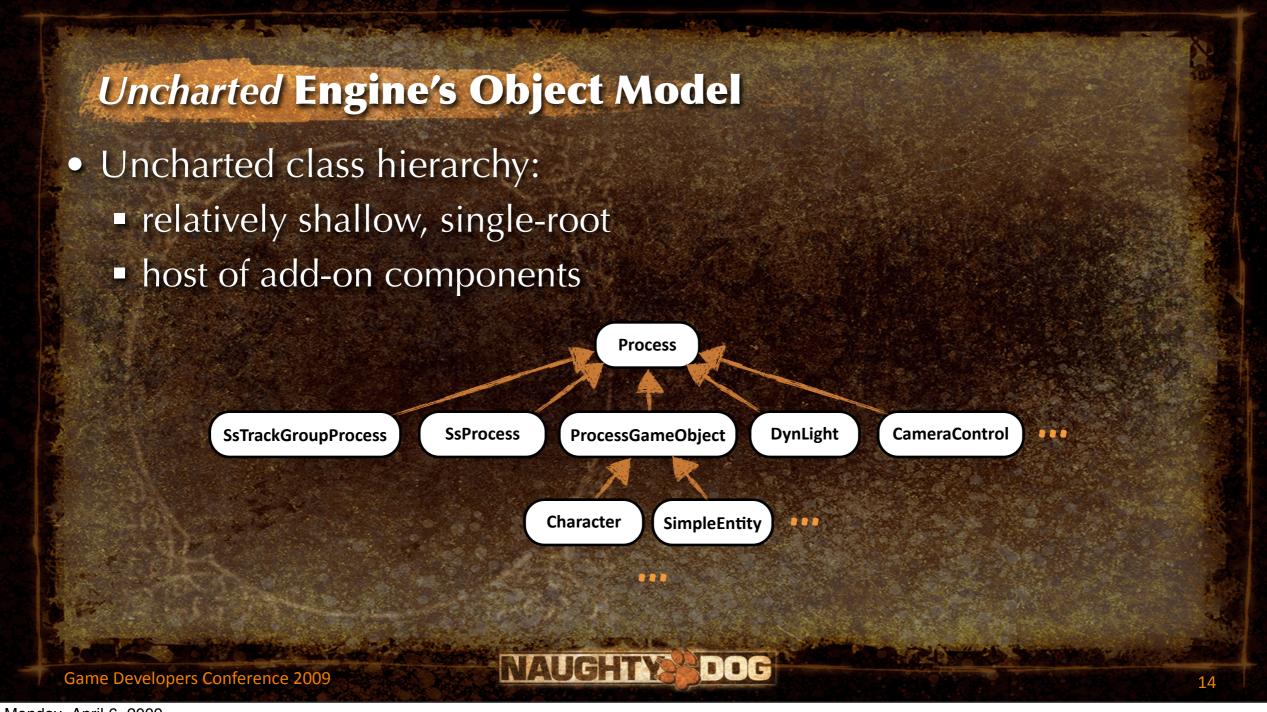

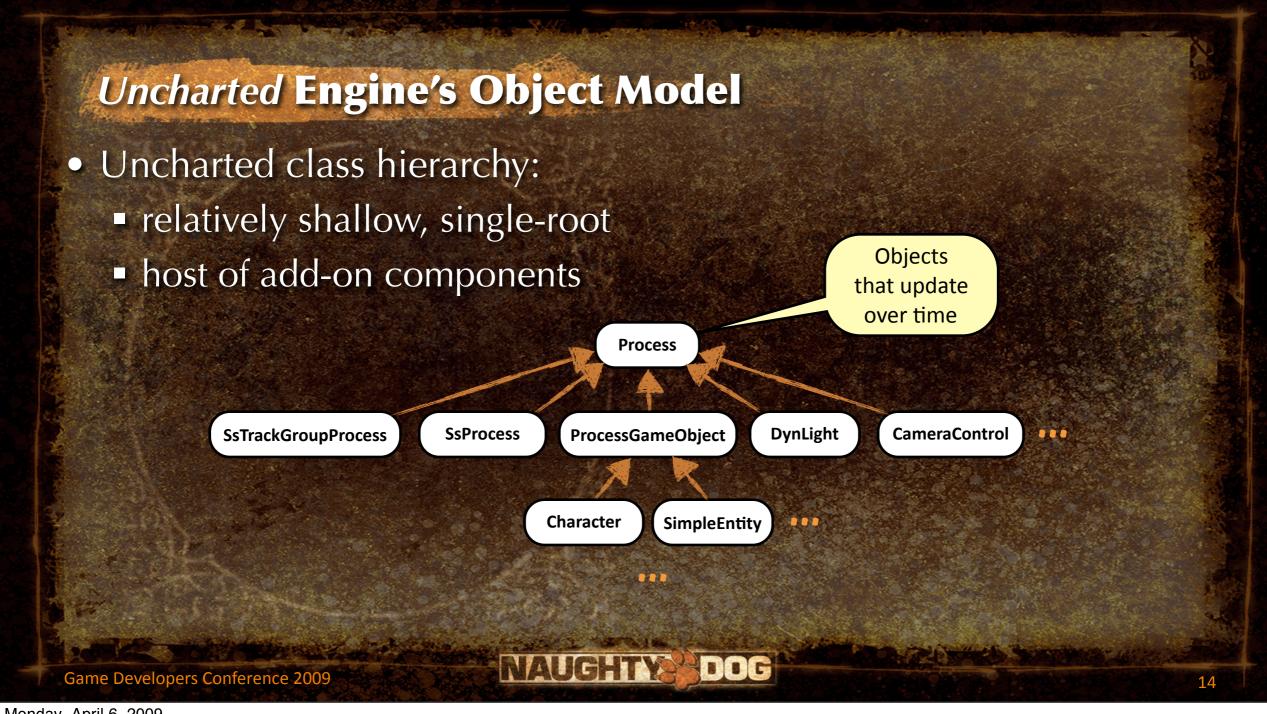

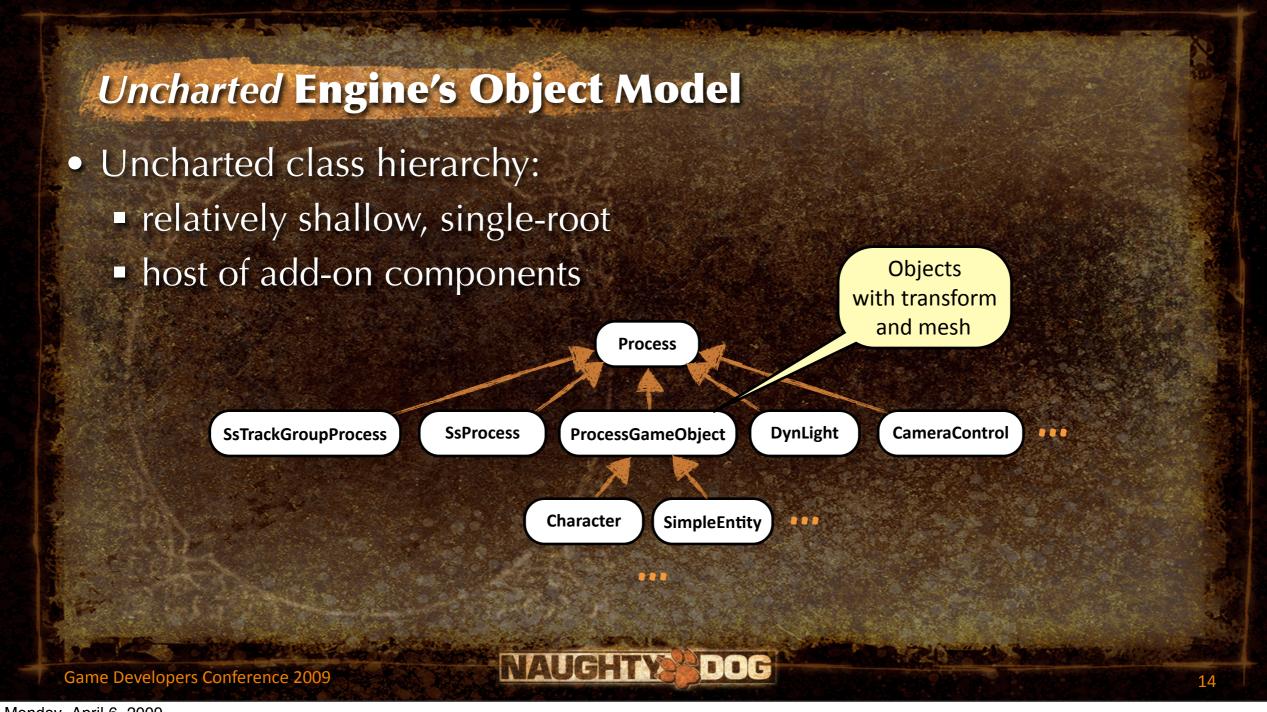

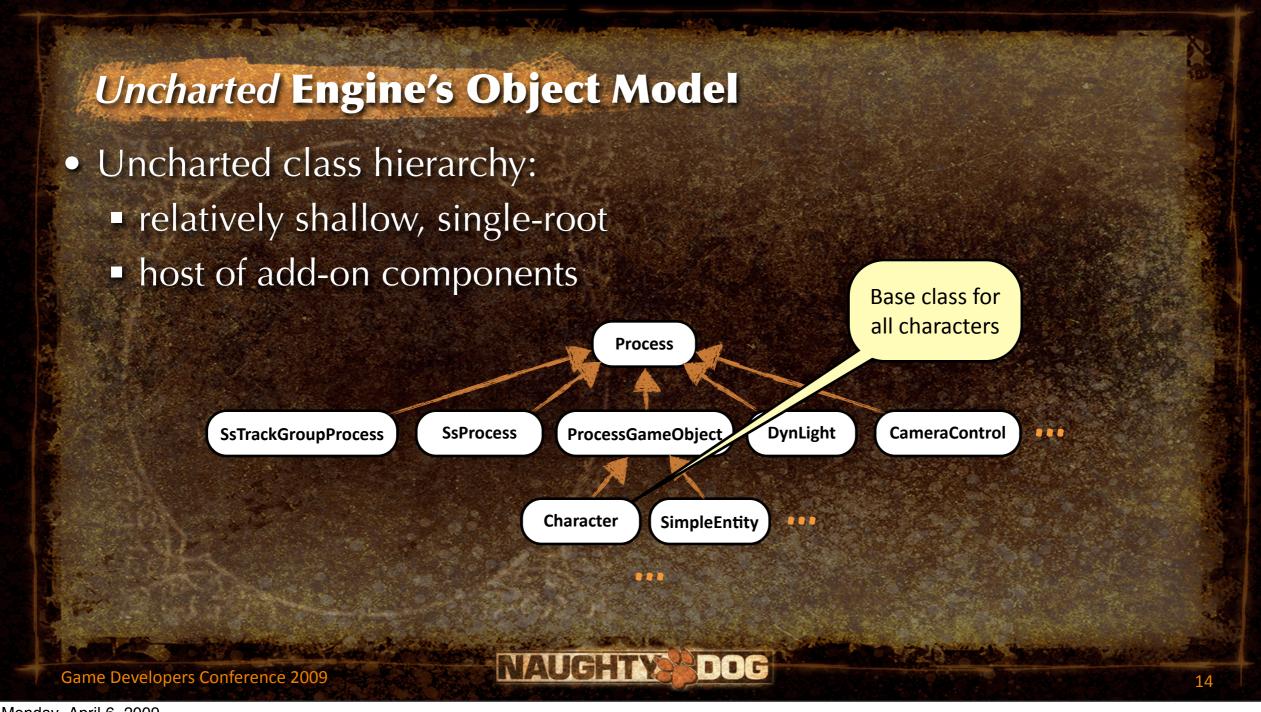

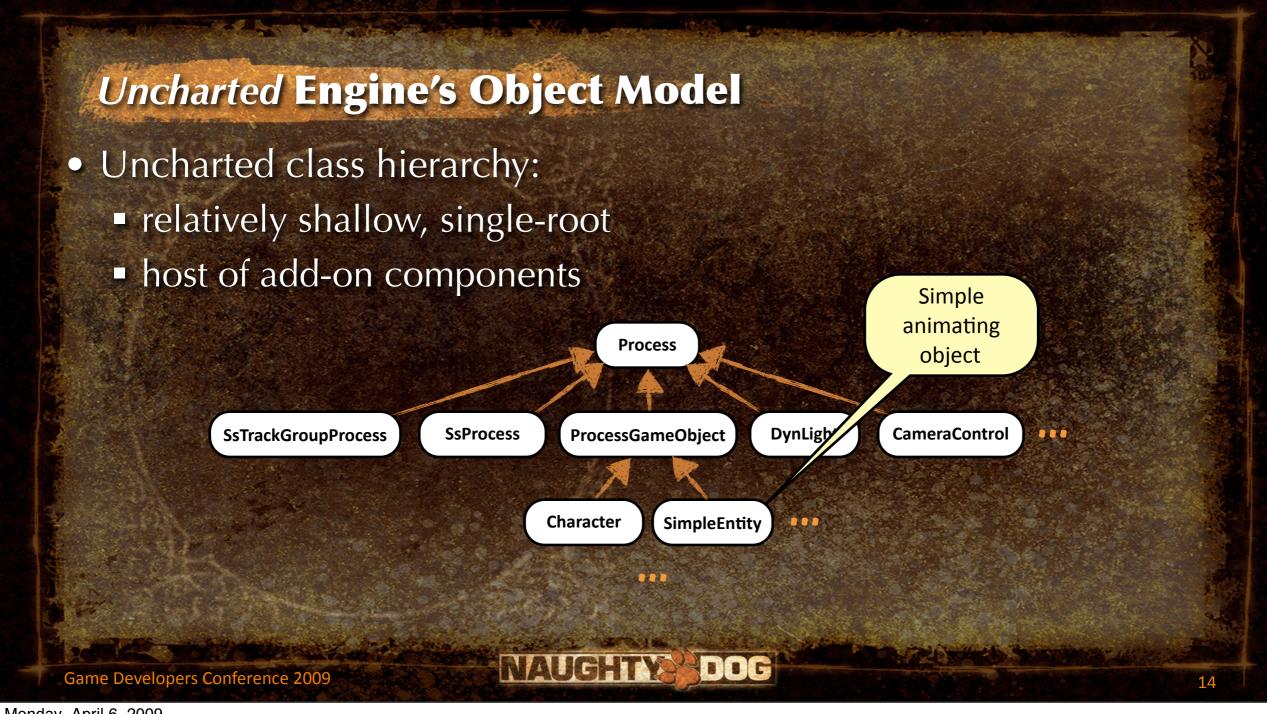

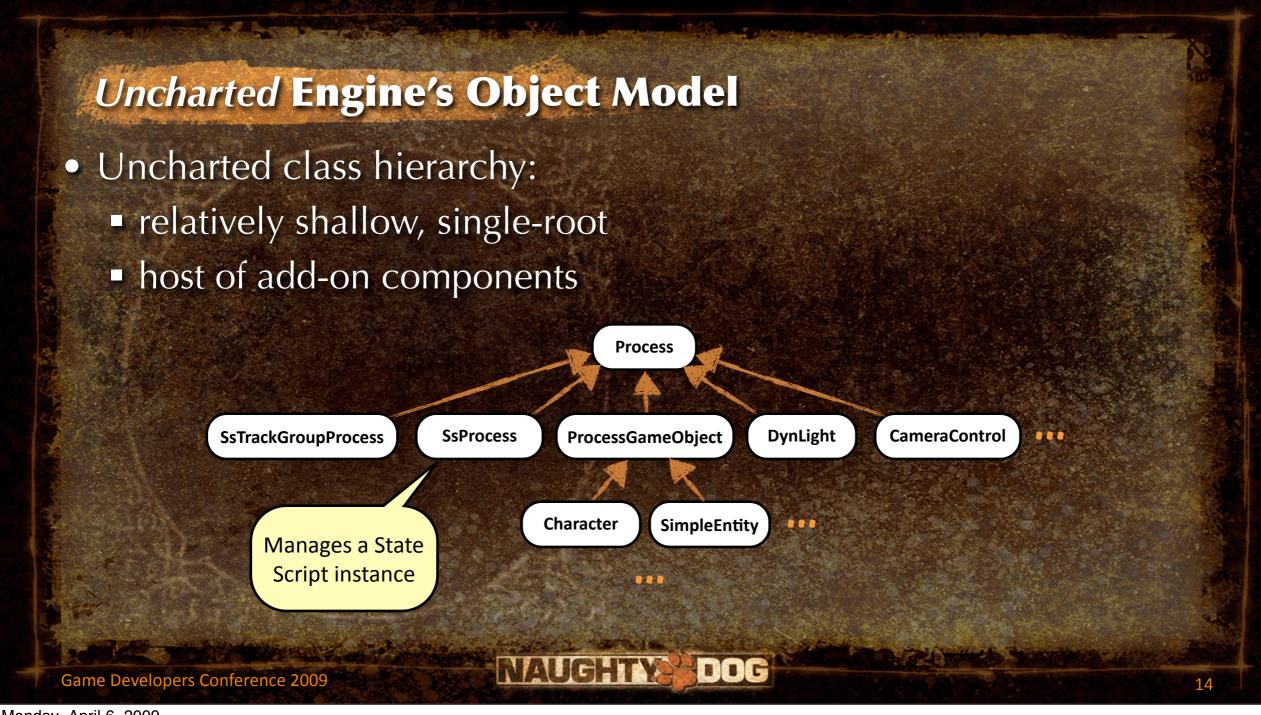

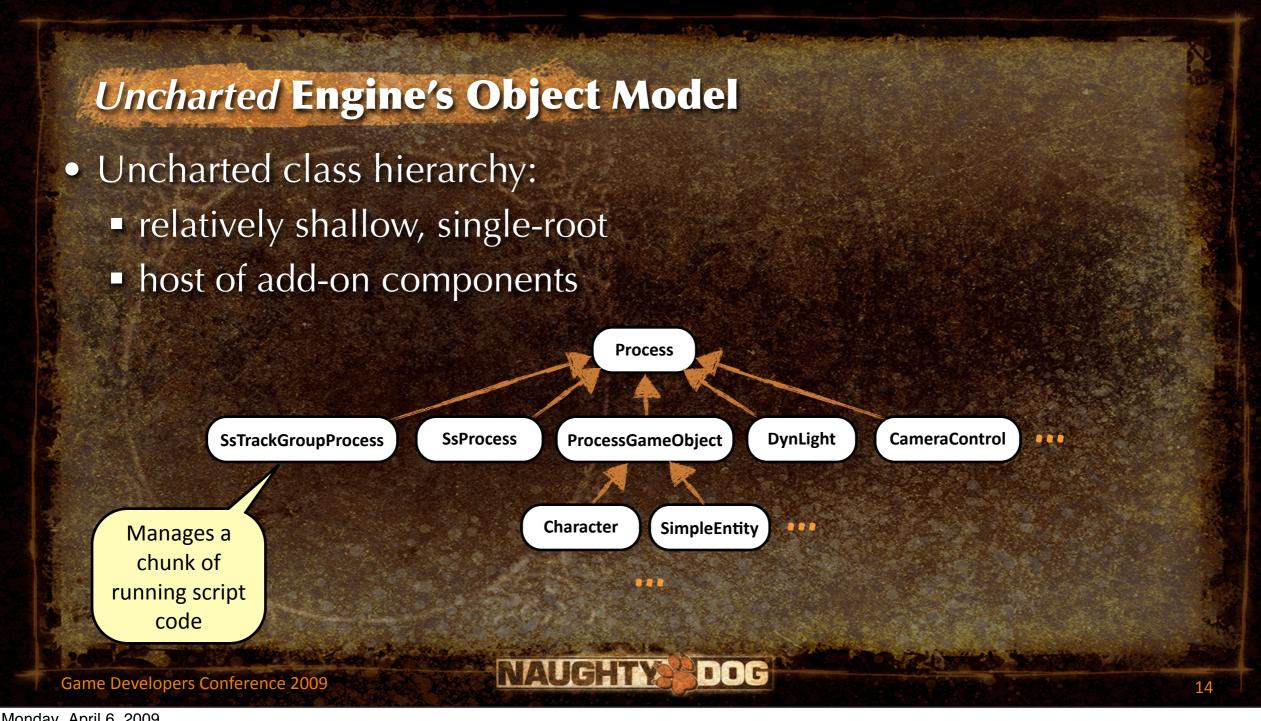

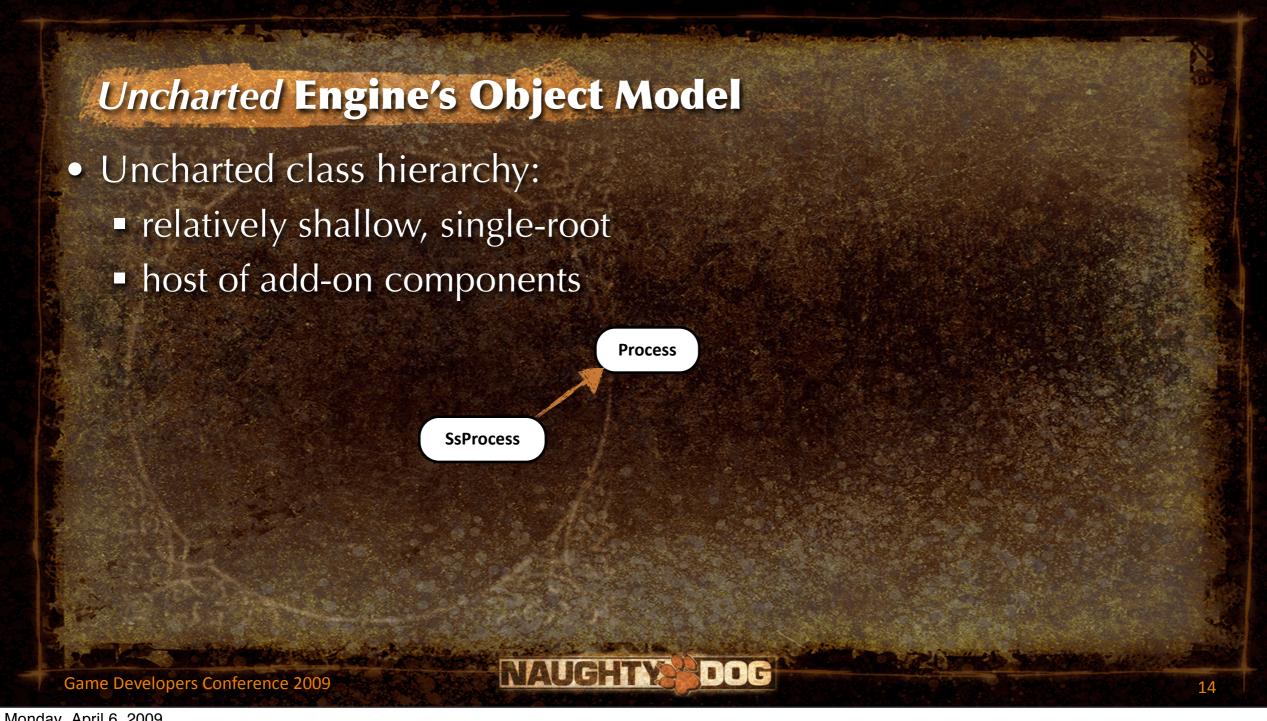

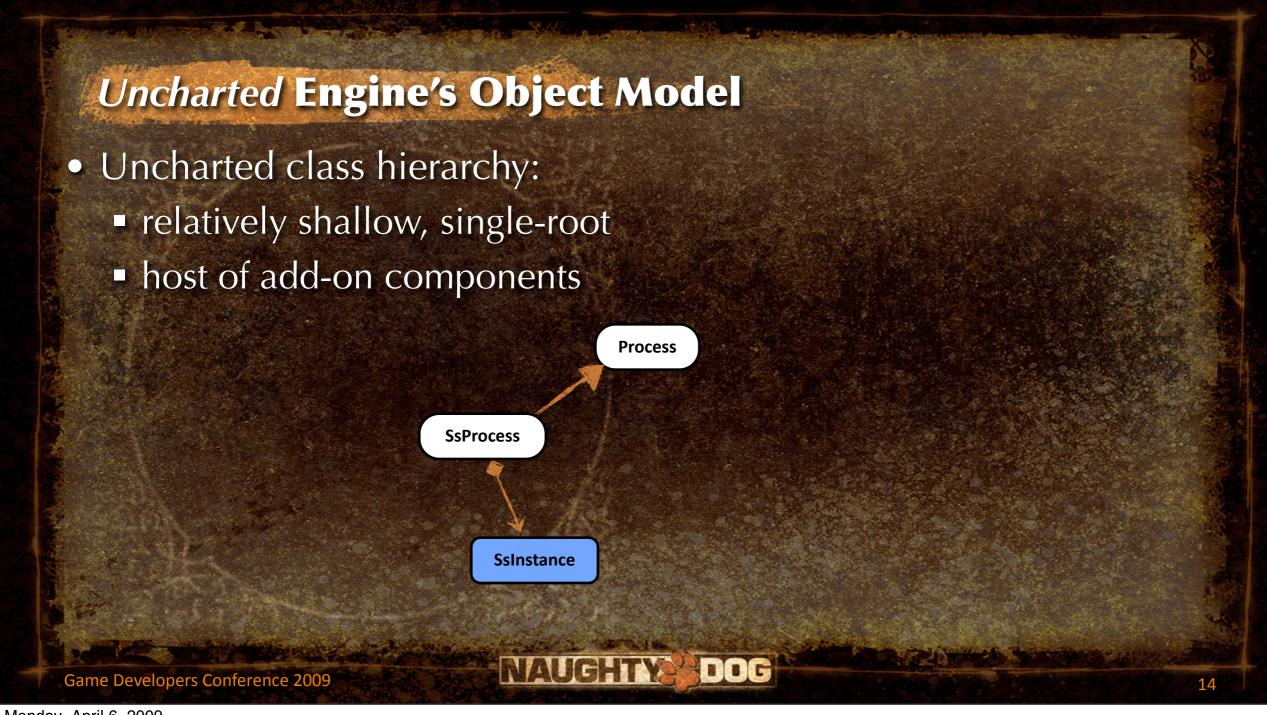

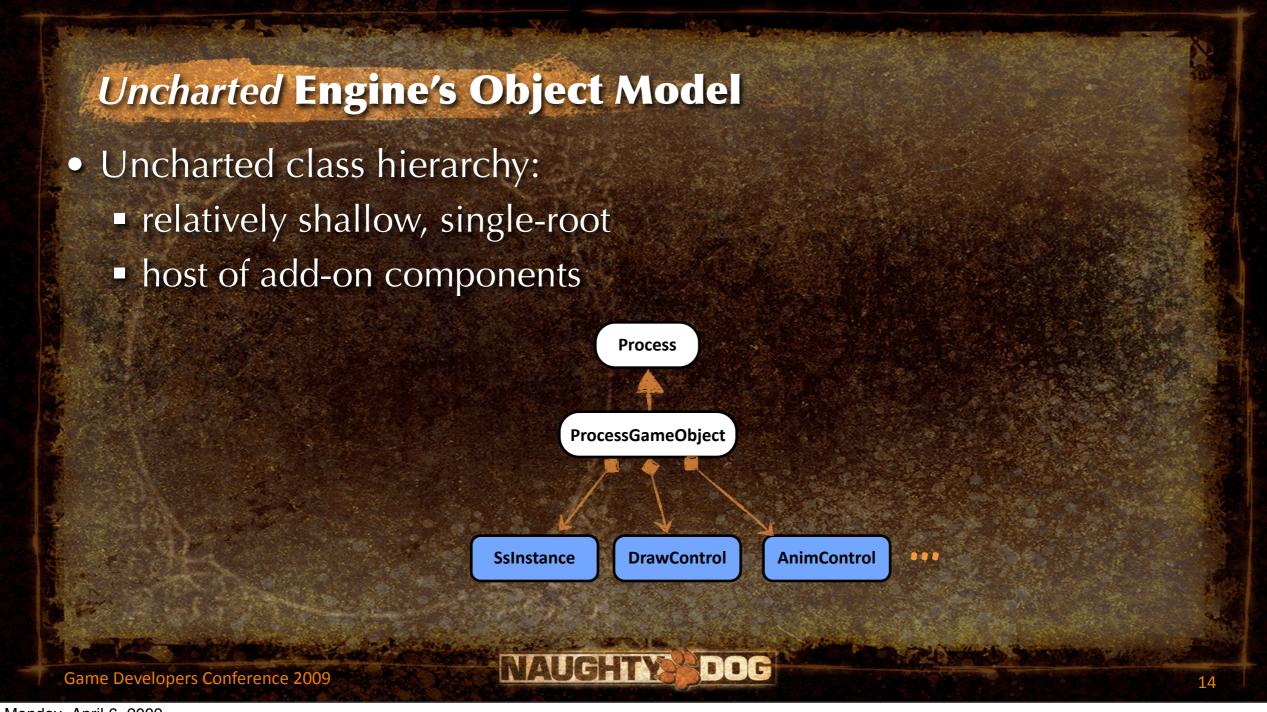

#### Charter

- World editor for *Uncharted* is called **Charter**
  - Place game objects
  - Edit object properties
  - Control level streaming

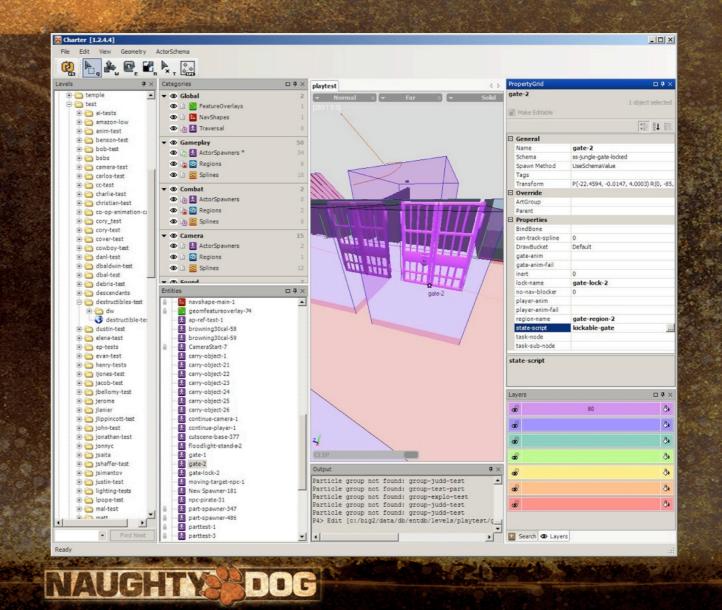

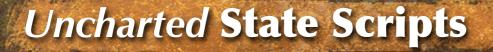

- State scripts similar in many respects to property-centric model...
  - adds finite state machine (FSM) support
  - not specifically tied to "properties"
  - coarser-grained (one script per object)
- More like scripted extension to existing entity type...
  - ... or a "director" that orchestrates actions of other entities

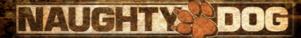

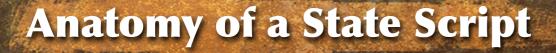

- A state script is comprised of:
  - attributes
  - states
- States define object's behavior via runtime script code:
  - response to events
  - natural behavior over time (update event)
  - transitional actions between states (begin/end events)

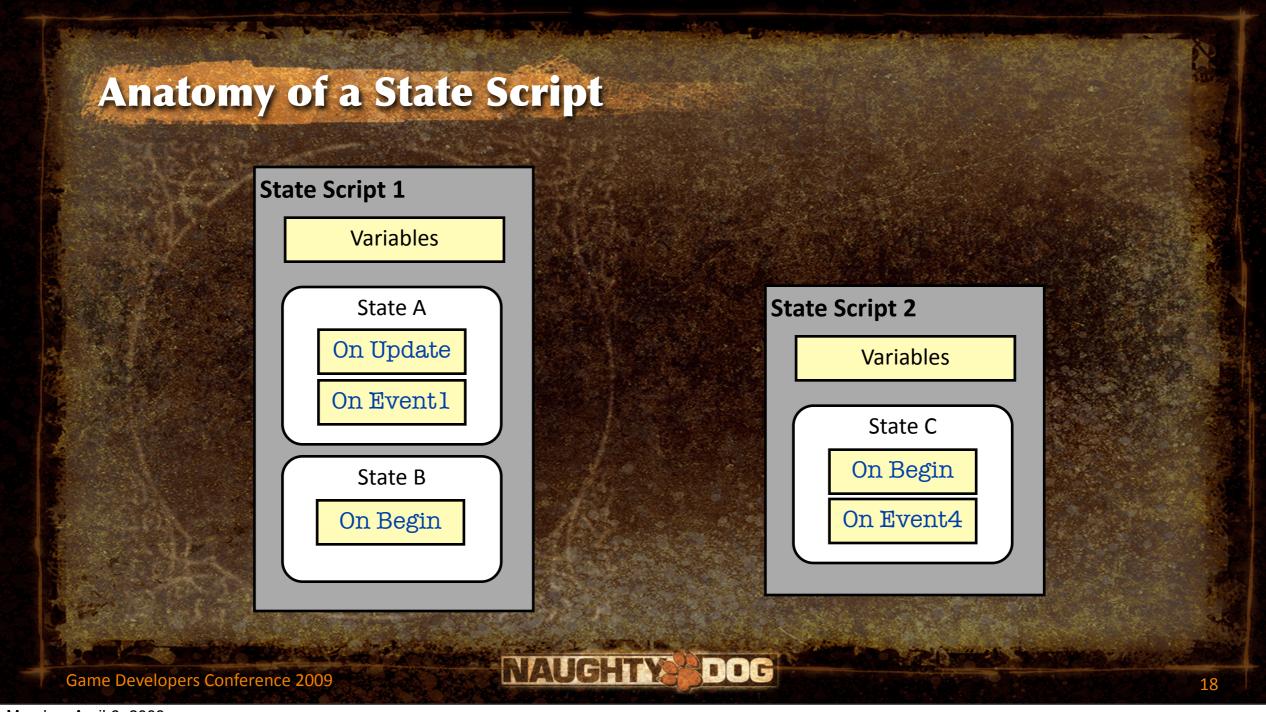

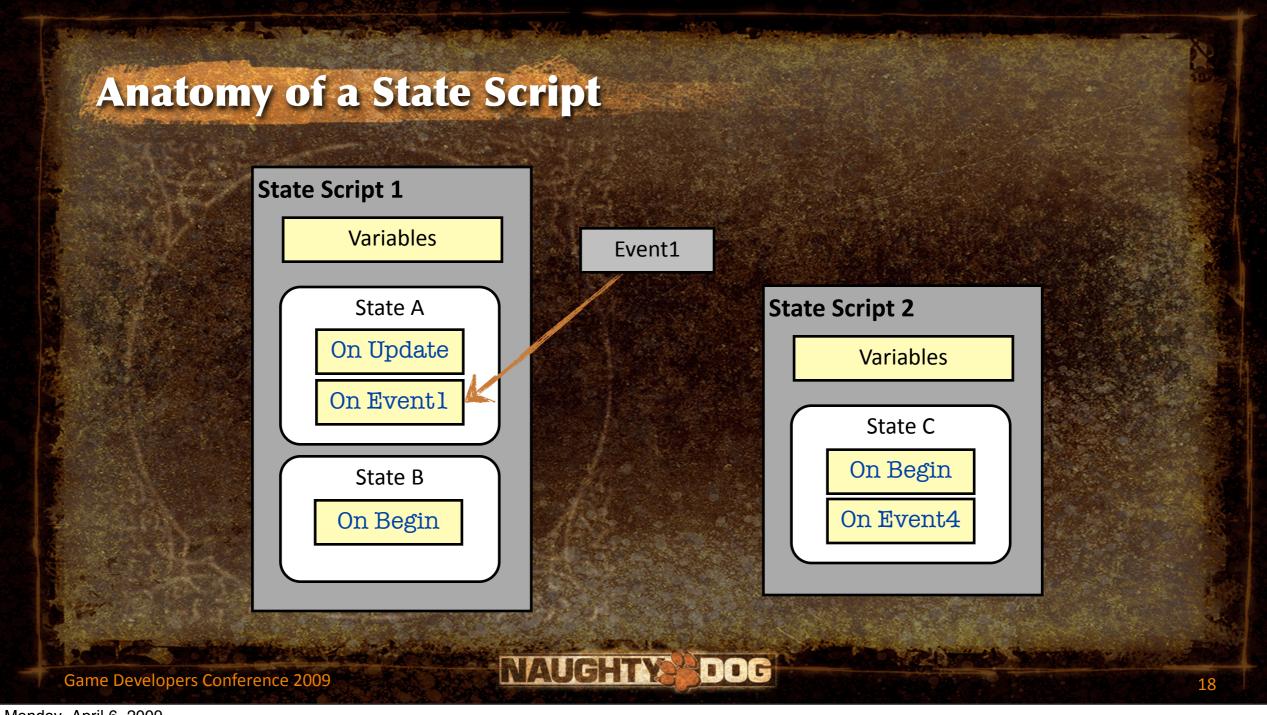

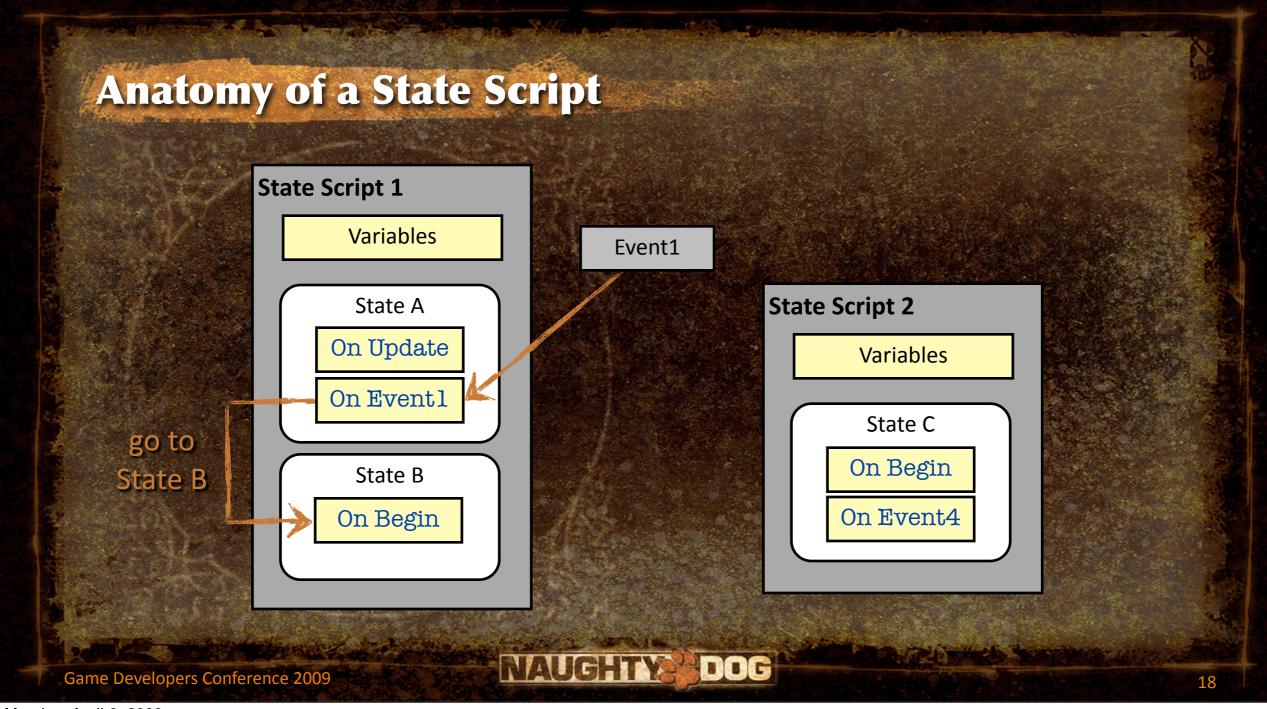

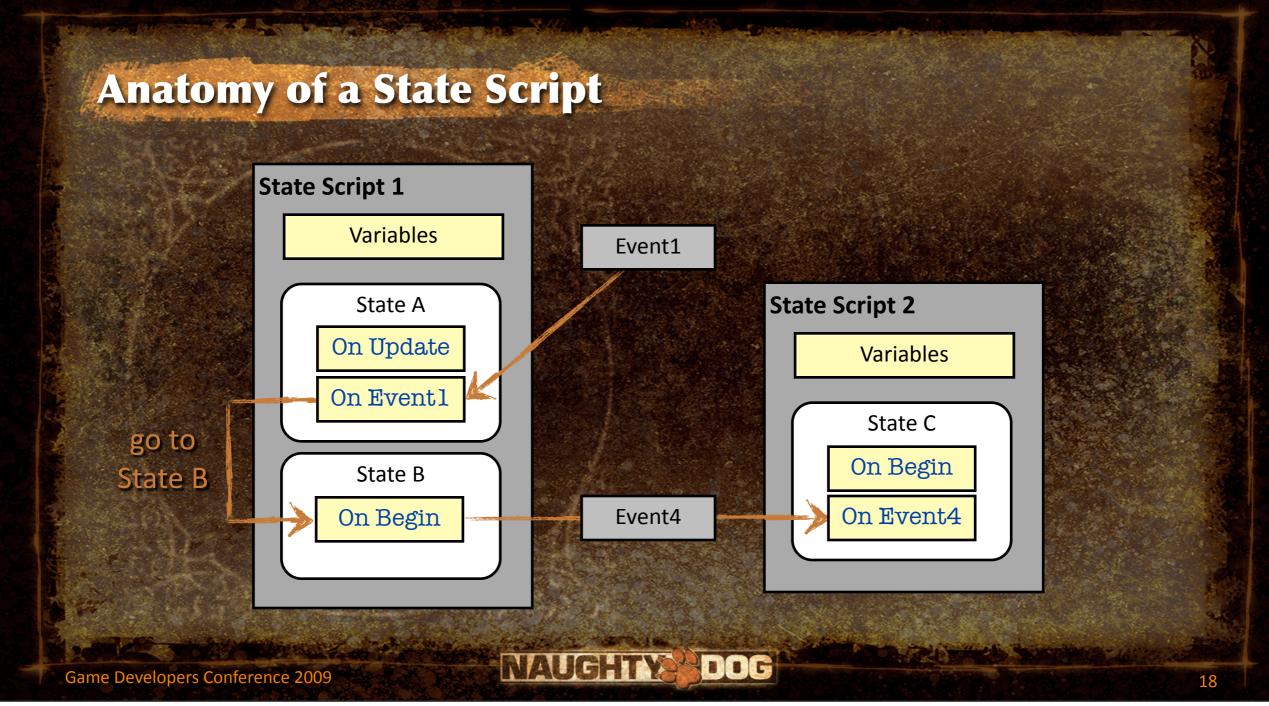

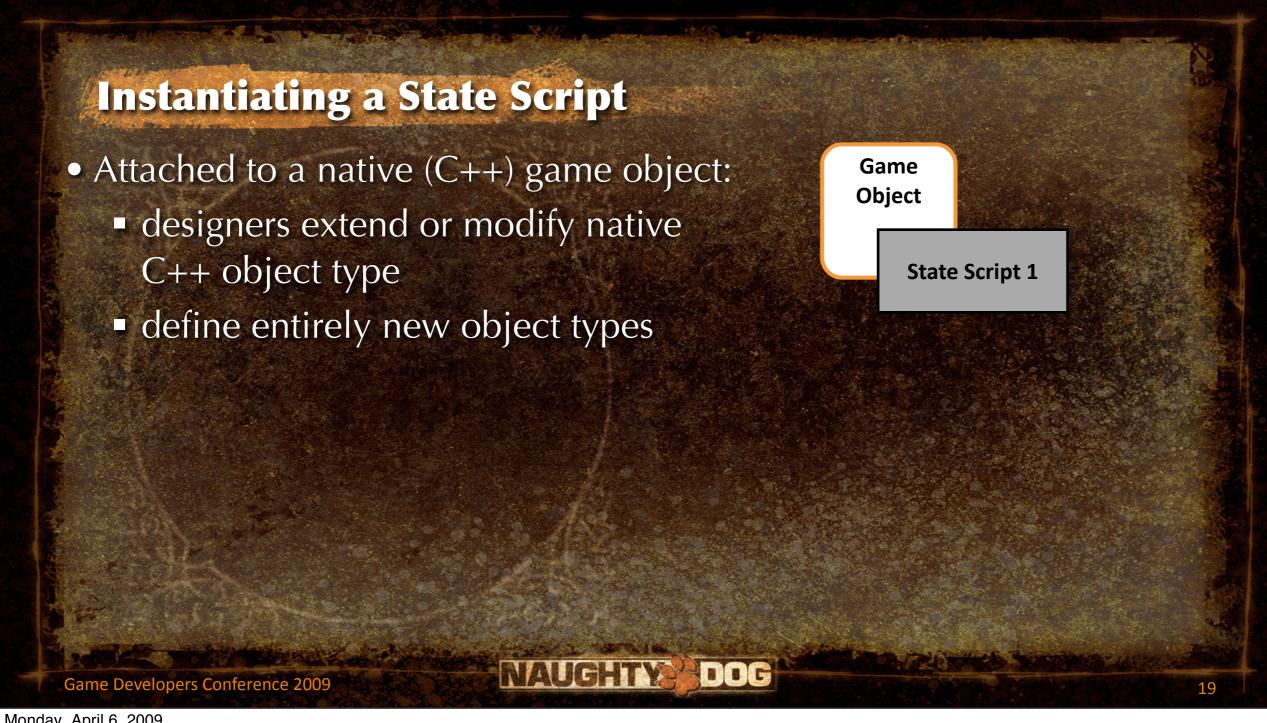

## **Instantiating a State Script**

- Attached to a native (C++) game object:
  - designers extend or modify native
     C++ object type
  - define entirely new object types
- Attached to a **trigger region**:
  - convex volume
  - detects enter, exit and occupancy

Game Object

State Script 1

Trigger Region

**State Script 2** 

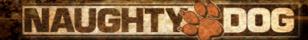

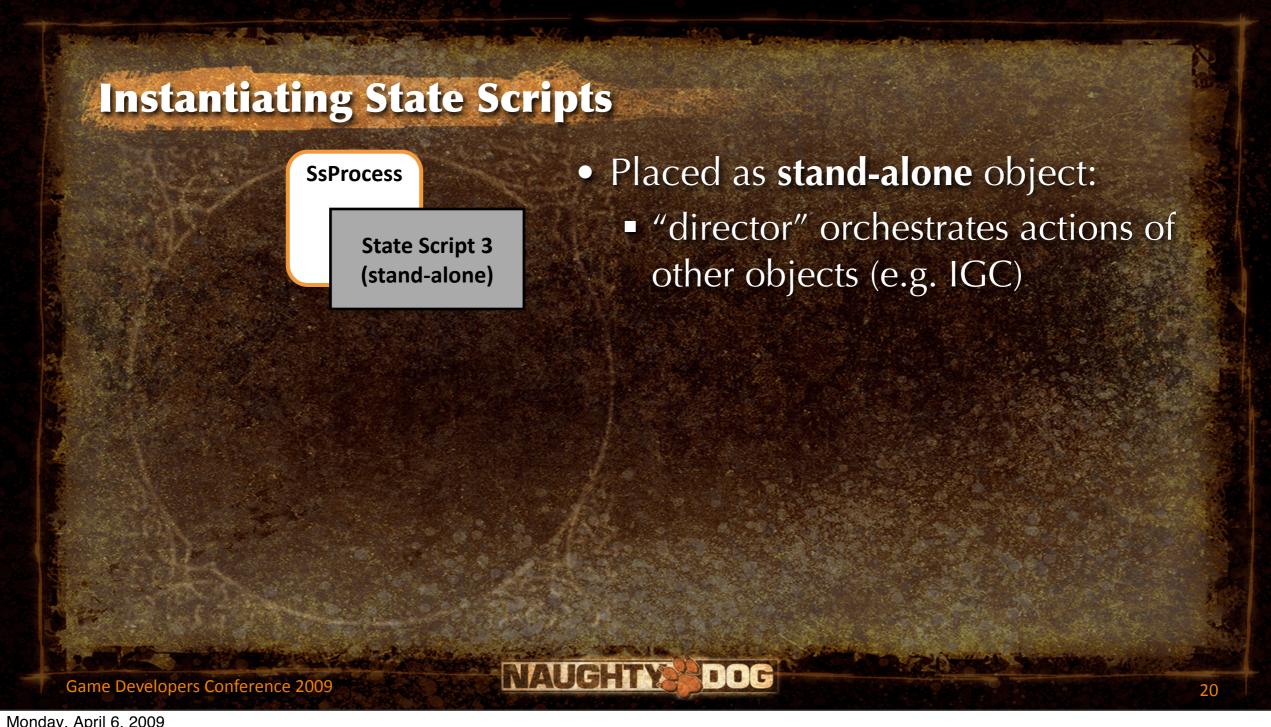

# **Instantiating State Scripts**

**SsProcess** 

State Script 3 (stand-alone)

Task A

Task B1

Task B2

Task C

**State Script 4** 

Task D

- Placed as stand-alone object:
  - "director" orchestrates actions of other objects (e.g. IGC)
- Associated with a task:
  - task = check point
  - script manages associated task
  - orchestrates Al encounters
  - controls player objectives

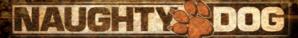

## **Instantiating State Scripts**

**SsProcess** 

State Script 3 (stand-alone)

Task A

Task B1

Task B2

Task C

**State Script 4** 

Task D

- Placed as **stand-alone** object:
  - "director" orchestrates actions of other objects (e.g. IGC)
- Associated with a task:
  - task = check point
  - script manages associated task
  - orchestrates Al encounters
  - controls player objectives
- Spawned by another state script

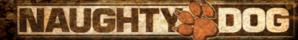

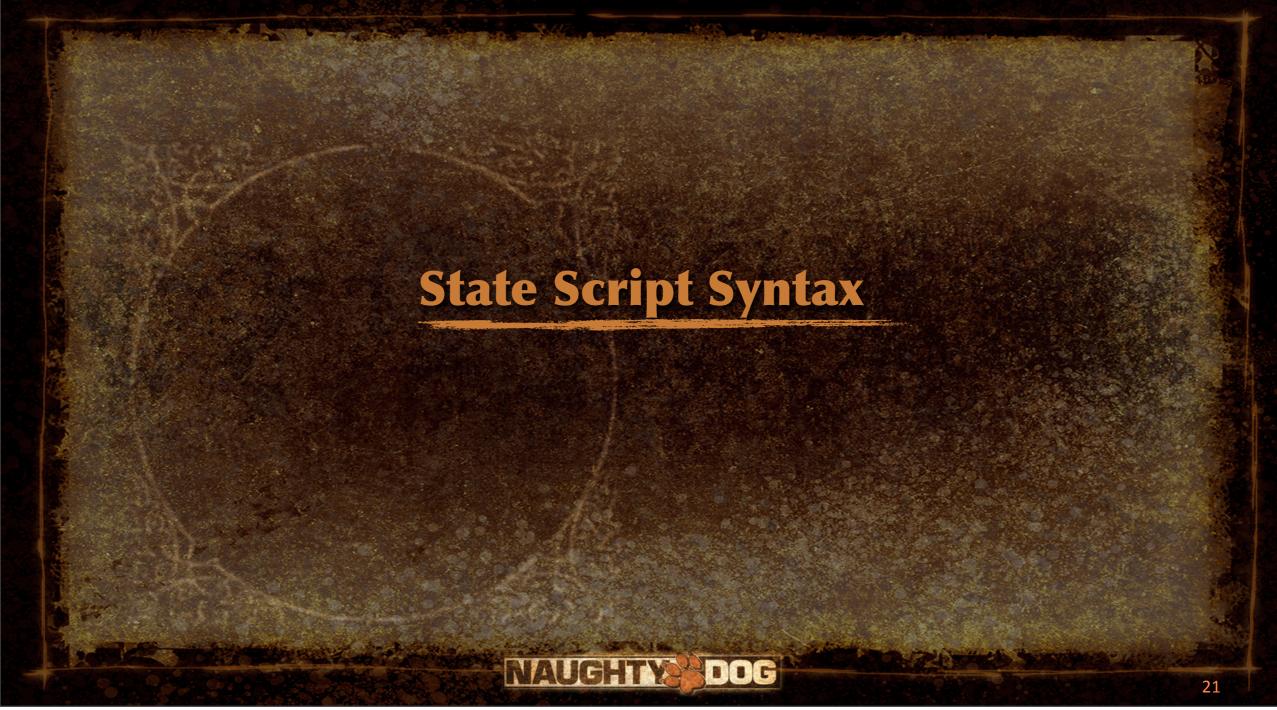

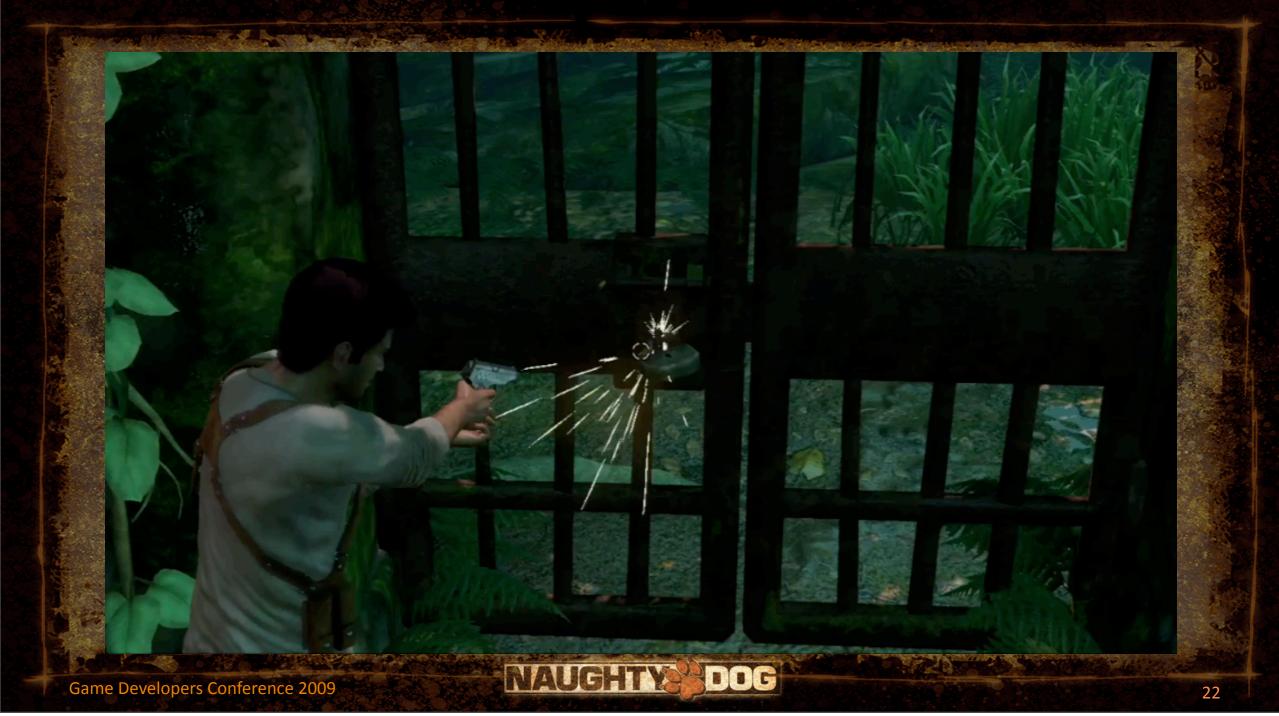

- State script defined as follows:
  - Don't let Lisp syntax throw you!
  - Lisp syntax is all (parentheses)
  - Think C/C++ { } blocks
- Parenthesized blocks highly context-sensitive in Lisp/Scheme

- State script defined as follows:
  - Don't let Lisp syntax throw you!
  - Lisp syntax is all (parentheses)
  - Think C/C++ { } blocks
- Parenthesized blocks highly context-sensitive in Lisp/Scheme

```
(define-state-script ("kickable-gate")
    (state ("locked")
        ...
)
    (state ("opening")
        ...
)
    (state ("open")
        ...
)
```

- State script defined as follows:
  - Don't let Lisp syntax throw you!
  - Lisp syntax is all (parentheses)
  - Think C/C++ { } blocks
- Parenthesized blocks highly context-sensitive in Lisp/Scheme

```
(define-state-script ("kickable-gate")
    (state ("locked")
    ...
)
    (state ("opening")
    ...
)
    (state ("open")
    ...
)
```

- State script defined as follows:
  - Don't let Lisp syntax throw you!
  - Lisp syntax is all (parentheses)
  - Think C/C++ { } blocks
- Parenthesized blocks highly context-sensitive in Lisp/Scheme

 Each state contains zero or more event handler blocks

```
(define-state-script ("kickable-gate")
  (state ("locked")
    (on (event "kick")
      ... ;; handle "kick" event
    (on (begin)
      ... ;; do when state entered
    (on (update)
      ... ;; do every frame
   (on (end)
      ... ;; do when state exited
```

Game Developers Conference 2009

 Each state contains zero or more event handler blocks

```
(define-state-script ("kickable-gate")
  (state ("locked")
    (on (event "kick")
      ... ;; handle "kick" event
    (on (begin)
      ... ;; do when state entered
    (on (update)
      ... ;; do every frame
   (on (end)
      ... ;; do when state exited
```

 Each state contains zero or more event handler blocks

```
(define-state-script ("kickable-gate")
  (state ("locked")
    (on (event "kick")
      ... ;; handle "kick" event
    (on (begin)
      ... ;; do when state entered
    (on (update)
      ... ;; do every frame
   (on (end)
      ... ;; do when state exited
```

 Each state contains zero or more event handler blocks

```
(define-state-script ("kickable-gate")
  (state ("locked")
    (on (event "kick")
      ... ;; handle "kick" event
    (on (begin)
      ... ;; do when state entered
    (on (update)
      ... ;; do every frame
    (on (end))
      ... ;; do when state exited
```

Game Developers Conference 2009

 Each state contains zero or more event handler blocks

```
(define-state-script ("kickable-gate")
  (state ("locked")
    (on (event "kick")
      ... ;; handle "kick" event
    (on (begin)
      ... ;; do when state entered
    (on (update)
      ... ;; do every frame
   (on (end)
      ... ;; do when state exited
```

Game Developers Conference 2009

- Runtime script code inside (on ...)
   blocks
- Simplified Scheme/Lisp
  - Most "commands" are native calls into C++ code
  - Conditional expressions
  - Simple looping via label/goto

```
(state ("locked")
  (on (begin)
    [print-string "Starting idle!"]
    [animate "self" "locked-idle"]
  (on (event "kicked")
    [when [lock-broken?]
      [print-string "BAM!"]
    [if [task-complete? "wave2"]
      [print-string "Complete!"]
      [print-string "NOT!!!"]
```

- Runtime script code inside (on ...) blocks
- Simplified Scheme/Lisp
  - Most "commands" are native calls into C++ code
  - Conditional expressions
  - Simple looping via label/goto

```
(state ("locked")
  (on (begin)
    [print-string "Starting idle!"]
    [animate "self" "locked-idle"]
  (on (event "kicked")
    [when [lock-broken?]
      [print-string "BAM!"]
    [if [task-complete? "wave2"]
      [print-string "Complete!"]
      [print-string "NOT!!!"]
```

- Runtime script code inside (on ...)
   blocks
- Simplified Scheme/Lisp
  - Most "commands" are native calls into C++ code
  - Conditional expressions
  - Simple looping via label/goto

```
(state ("locked")
  (on (begin)
    [print-string "Starting idle!"]
    [animate "self" "locked-idle"]
  (on (event "kicked")
    [when [lock-broken?]
      [print-string "BAM!"]
    [if [task-complete? "wave2"]
      [print-string "Complete!"]
      [print-string "NOT!!!"]
```

- Runtime script code inside (on ...)
   blocks
- Simplified Scheme/Lisp
  - Most "commands" are native calls into C++ code
  - Conditional expressions
  - Simple looping via label/goto

```
(state ("locked")
  (on (begin)
    [print-string "Starting idle!"]
    [animate "self" "locked-idle"]
  (on (event "kicked")
    [when [lock-broken?]
      [print-string "BAM!"]
    [if [task-complete? "wave2"]
      [print-string "Complete!"]
      [print-string "NOT!!!"]
```

 Script functions can be defined and called by script programmer

```
(defun verbose-anim ((anim string))
  [print-string "Starting " anim]
  [animate "self" anim]
(define-state-script ("kickable-gate")
 (state ("locked")
    (on (begin)
      [verbose-anim "locked-idle"]
```

Game Developers Conference 2009

 Script functions can be defined and called by script programmer

```
(defun verbose-anim ((anim string))
  [print-string "Starting " anim]
  [animate "self" anim]
(define-state-script ("kickable-gate")
  (state ("locked")
    (on (begin)
       [verbose-anim "locked-idle"]
```

Game Developers Conference 2009

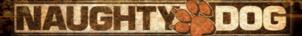

 Script functions can be defined and called by script programmer

```
(defun verbose-anim ((anim string))
  [print-string "Starting " anim]
  [animate "self" anim]
(define-state-script ("kickable-gate")
 (state ("locked")
    (on (begin)
      [verbose-anim "locked-idle"]
```

Game Developers Conference 2009

 Script functions can be defined and called by script programmer

```
(defun verbose-anim ((anim string))
  [print-string "Starting " anim]
  [animate "self" anim]
(define-state-script ("kickable-gate")
 (state ("locked")
    (on (begin)
      [verbose-anim "locked-idle"]
```

Game Developers Conference 2009

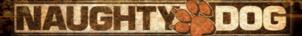

 Script functions can be defined and called by script programmer

```
(defun verbose-anim ((anim string))
  [print-string "Starting " anim]
  [animate "self" anim]
(define-state-script ("kickable-gate")
 (state ("locked")
    (on (begin)
      [verbose-anim "locked-idle"]
```

Game Developers Conference 2009

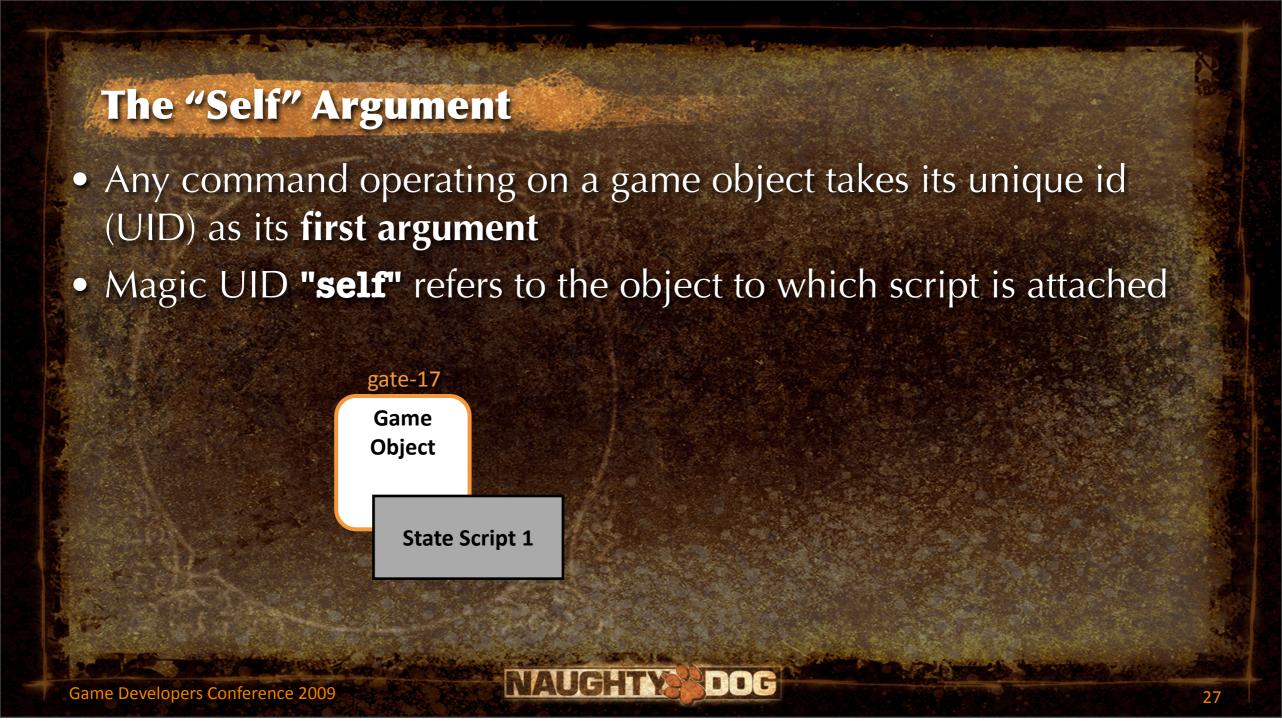

# The "Self" Argument • Any command operating

- Any command operating on a game object takes its unique id (UID) as its first argument
- Magic UID "self" refers to the object to which script is attached

```
Game Object

(on (begin)
[animate "self" "locked-idle"]

State Script 1

self
```

Game Developers Conference 2009

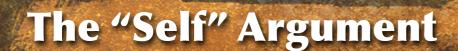

- Any command operating on a game object takes its unique id (UID) as its first argument
- Magic UID "self" refers to the object to which script is attached

Game
Object

(on (begin)
[animate "gate-1?" "locked-idle"]

State Script 1

Game Developers Conference 2009

## The "Self" Argument

- Any command operating on a game object takes its unique id (UID) as its first argument
- Magic UID "self" refers to the object to which script is attached

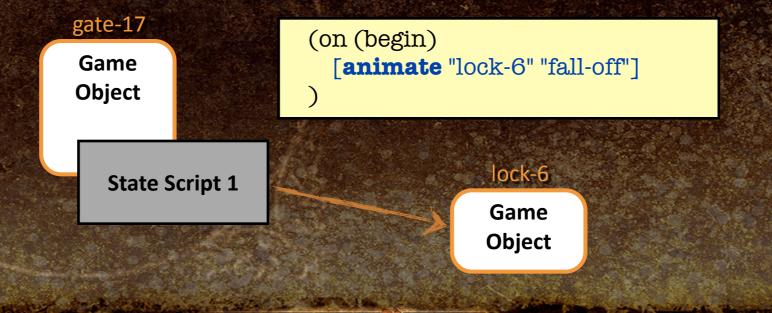

Game Developers Conference 2009

## **Changing States**

- Transitions to other states via
   (go "state-name") command
- State transitions cause current state's (on ...) blocks to be aborted
- Use (on (exit) ...) block for clean-up

```
(define-state-script ("kickable-gate")
 (state ("locked")
    (on (event "kicked")
      [when [lock-broken?]
        [go "opening"]
  (state ("opening")
    (on (begin)
```

## **Changing States**

- Transitions to other states via
   (go "state-name") command
- State transitions cause current state's (on ...) blocks to be aborted
- Use (on (exit) ...) block for clean-up

```
(define-state-script ("kickable-gate")
 (state ("locked")
    (on (event "kicked")
      [when [lock-broken?]
        [go "opening"]
  (state ("opening")
    (on (begin)
```

## **Changing States**

- Transitions to other states via
   (go "state-name") command
- State transitions cause current state's (on ...) blocks to be aborted
- Use (on (exit) ...) block for clean-up

```
(define-state-script ("kickable-gate")
 (state ("locked")
    (on (event "kicked")
      [when [lock-broken?]
        [go "opening"]
  (state ("opening")
    (on (begin)
```

- (on ...) blocks contain one or more tracks
- A track is a bit like a thread or fiber
- Tracks can be put to sleep
  - Wait for duration
    - e.g., wait 5 seconds,
    - wait until frame 23, ...
  - Wait for an action to be done
    - duration-agnostic
- Tracks can be synchronized via signals

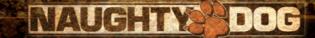

```
(state ("shake-hands")
  (on (begin)
    (track ("player"))
      [wait-move-to "player" "waypoint?"]
      [signal "player-at-waypoint"]
      [wait-for-signal "sully-at-waypoint"]
      [wait-animate "player" "shake-sullys-hand"]
   (track ("sullivan"))
      [wait-move-to "sullivan" "waypoint?"]
      [signal "sully-at-waypoint"]
      [wait-for-signal "player-at-waypoint"]
      [wait-animate "sullivan" "shake-drakes-hand"]
```

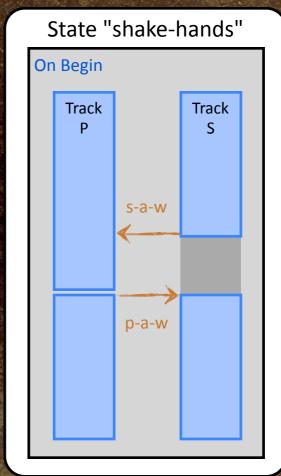

```
(state ("shake-hands")
  (on (begin)
    (track ("player"))
      [wait-move-to "player" "waypoint?"]
       [signal "player-at-waypoint"]
      [wait-for-signal "sully-at-waypoint"]
      [wait-animate "player" "shake-sullys-hand"]
   (track ("sullivan"))
      [wait-move-to "sullivan" "waypoint?"]
      [signal "sully-at-waypoint"]
      [wait-for-signal "player-at-waypoint"]
      [wait-animate "sullivan" "shake-drakes-hand"]
```

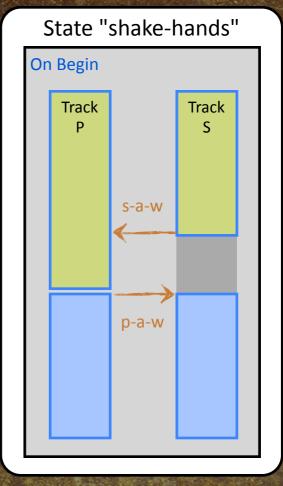

```
(state ("shake-hands")
  (on (begin)
    (track ("player"))
      [wait-move-to "player" "waypoint?"]
      [signal "player-at-waypoint"]
      [wait-for-signal "sully-at-waypoint"]
       [wait-animate "player" "shake-sullys-hand"]
   (track ("sullivan"))
      [wait-move-to "sullivan" "waypoint?"]
      [signal "sully-at-waypoint"]
      [wait-for-signal "player-at-waypoint"]
       [wait-animate "sullivan" "shake-drakes-hand"]
```

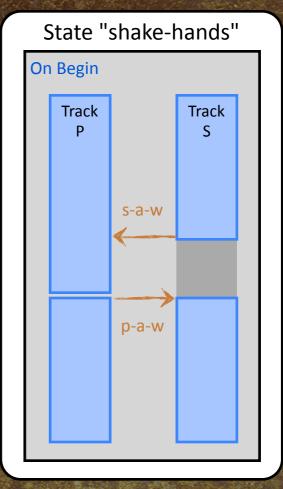

```
(state ("shake-hands")
  (on (begin)
    (track ("player"))
      [wait-move-to "player" "waypoint?"]
      [signal "player-at-waypoint"]
       [wait-for-signal "sully-at-waypoint"]
      [wait-animate "player" "shake-sullys-hand"]
   (track ("sullivan"))
      [wait-move-to "sullivan" "waypoint?"]
      [signal "sully-at-waypoint"]
       [wait-for-signal "player-at-waypoint"]
      [wait-animate "sullivan" "shake-drakes-hand"]
```

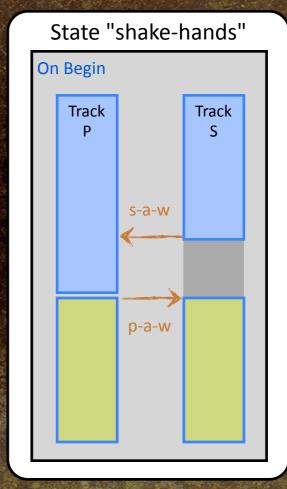

```
(state ("shake-hands")
  (on (begin)
    (track ("player"))
      [wait-move-to "player" "waypoint?"]
      [signal "player-at-waypoint"]
      [wait-for-signal "sully-at-waypoint"]
      [wait-animate "player" "shake-sullys-hand"]
   (track ("sullivan"))
      [wait-move-to "sullivan" "waypoint?"]
      [signal "sully-at-waypoint"]
      [wait-for-signal "player-at-waypoint"]
      [wait-animate "sullivan" "shake-drakes-hand"]
```

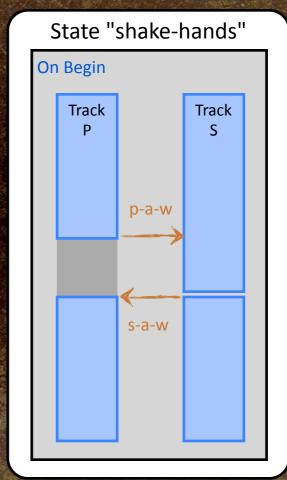

#### **Track Execution Over Time**

- Rules for execution of code within a track:
  - Greedily consume instructions sequentially...
  - ... until a [wait\* ...] command encountered...
  - ... then relinquish control until the action is complete
- NOTE: A [wait\* ...] command doesn't have to wait; for example:
  - [wait-seconds 0]
  - [wait-npc-move-to "pos-4"] when she's already there

## **Options and Variable Declarations**

- Options declared at top of script:
  - initial state
  - variable declarations
  - debugging options

## **Options and Variable Declarations**

- Options declared at top of script:
  - initial state
  - variable declarations
  - debugging options

Game Developers Conference 2009

# **Options and Variable Declarations**

- Options declared at top of script:
  - initial state
  - variable declarations
  - debugging options

UAM

DOG

- Simple commands for reading and writing variables
- Lisp/Scheme uses **prefix notation** (a.k.a. Polish notation)
  - [+ a b] calculates (a + b)
  - [set "x" [+ 1 [get "x"]]] increments variable "x"

```
(define-state-script ("kickable-gate")
  :initial-state "closed"
  :declarations (decl-list
    (var "num-attempts" :type int32)
    (var "is-locked" :type boolean :default #t)
  (state ("kicked")
    (on (begin)
      [when [get-boolean "is-locked"]
         [set-int32 "num-attempts"
           [+ 1 [get-int32 "num-attempts"]]
         [wait-animate "self" "kick-failure"]
         [go "closed"]
      :: else...
      [wait-animate "self" "kick-success"]
      [go "open"]
```

- Simple commands for reading and writing variables
- Lisp/Scheme uses prefix notation (a.k.a. Polish notation)
  - [+ a b] calculates (a + b)
  - [set "x" [+ 1 [get "x"]]] increments variable "x"

```
(define-state-script ("kickable-gate")
  :initial-state "closed"
  :declarations (decl-list
    (var "num-attempts" :type int32)
    (var "is-locked" :type boolean :default #t)
  (state ("kicked")
    (on (begin)
      [when [get-boolean "is-locked"]
         [set-int32 "num-attempts"
           [+ 1 [get-int32 "num-attempts"]]
         [wait-animate "self" "kick-failure"]
         [go "closed"]
      :: else...
      [wait-animate "self" "kick-success"]
      [go "open"]
```

- Simple commands for reading and writing variables
- Lisp/Scheme uses **prefix notation** (a.k.a. Polish notation)
  - [+ a b] calculates (a + b)
  - [set "x" [+ 1 [get "x"]]] increments variable "x"

```
(define-state-script ("kickable-gate")
  :initial-state "closed"
  :declarations (decl-list
    (var "num-attempts" :type int32)
    (var "is-locked" :type boolean :default #t)
  (state ("kicked")
    (on (begin)
      [when [get-boolean "is-locked"]
        [set-int32 "num-attempts"
           [+ 1 [get-int32 "num-attempts"]]
         [wait-animate "self" "kick-failure"]
         [go "closed"]
      :: else...
      [wait-animate "self" "kick-success"]
      [go "open"]
```

- Simple commands for reading and writing variables
- Lisp/Scheme uses **prefix notation** (a.k.a. Polish notation)
  - [+ a b] calculates (a + b)
  - [set "x" [+ 1 [get "x"]]] increments variable "x"

```
(define-state-script ("kickable-gate")
  :initial-state "closed"
  :declarations (decl-list
    (var "num-attempts" :type int32)
    (var "is-locked" :type boolean :default #t)
  (state ("kicked")
    (on (begin)
      [when [get-boolean "is-locked"]
         [set-int32 "num-attempts"
           [+ 1 [get-int32 "num-attempts"]]
         [wait-animate "self" "kick-failure"]
         [go "closed"]
      :: else...
      [wait-animate "self" "kick-success"]
      [go "open"]
```

- Simple commands for reading and writing variables
- Lisp/Scheme uses **prefix notation** (a.k.a. Polish notation)
  - [+ a b] calculates (a + b)
  - [set "x" [+ 1 [get "x"]]] increments variable "x"

```
(define-state-script ("kickable-gate")
  :initial-state "closed"
  :declarations (decl-list
    (var "num-attempts" :type int32)
    (var "is-locked" :type boolean :default #t)
  (state ("kicked")
    (on (begin)
      [when [get-boolean "is-locked"]
        [set-int32 "num-attempts"
           [+ 1 [get-int32 "num-attempts"]]
         [wait-animate "self" "kick-failure"]
         [go "closed"]
      :: else...
      [wait-animate "self" "kick-success"]
      [go "open"]
```

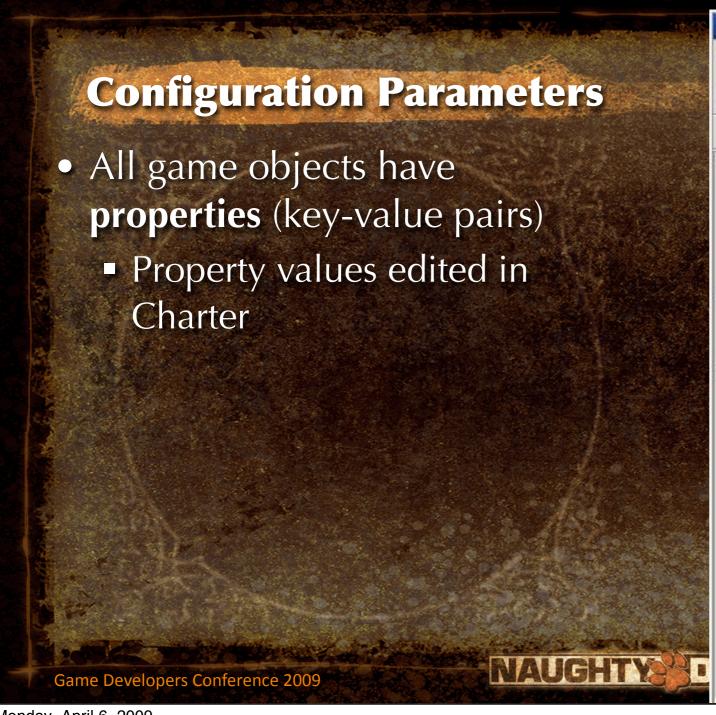

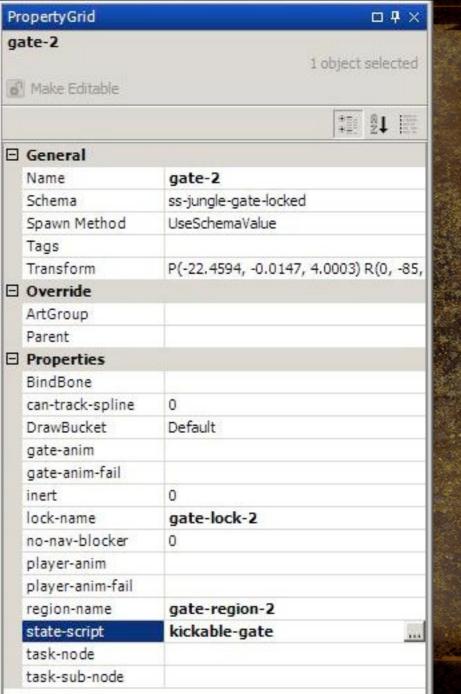

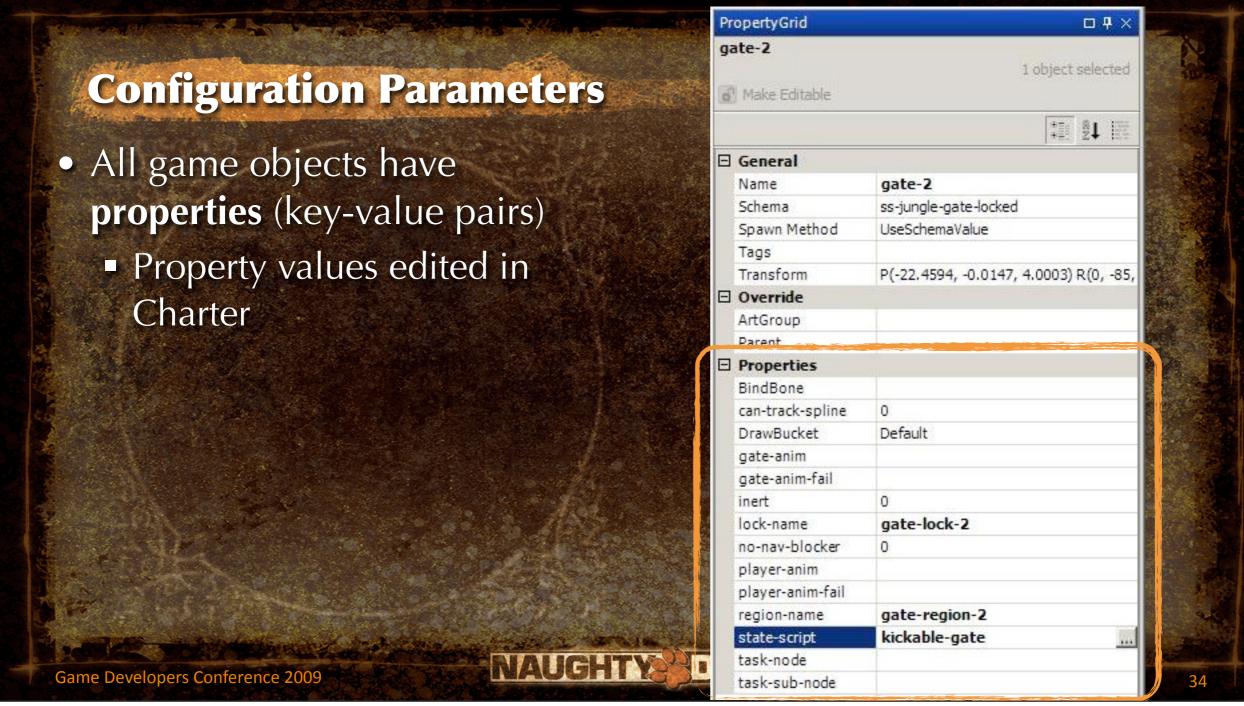

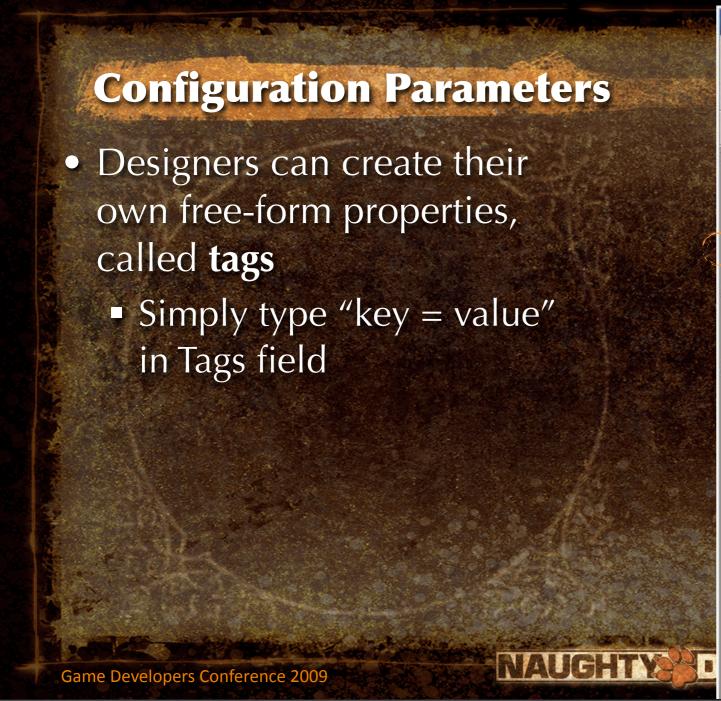

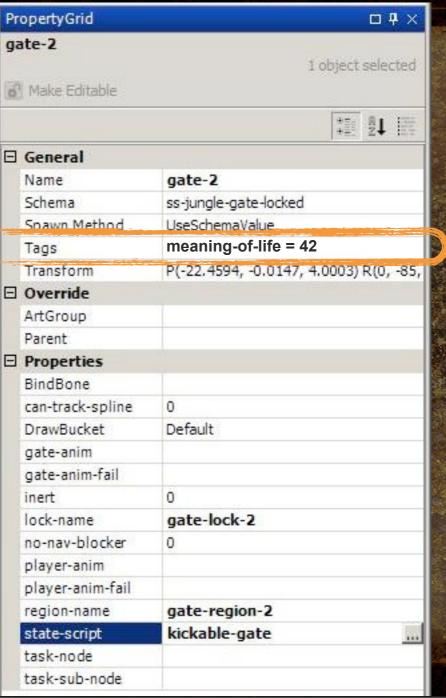

34

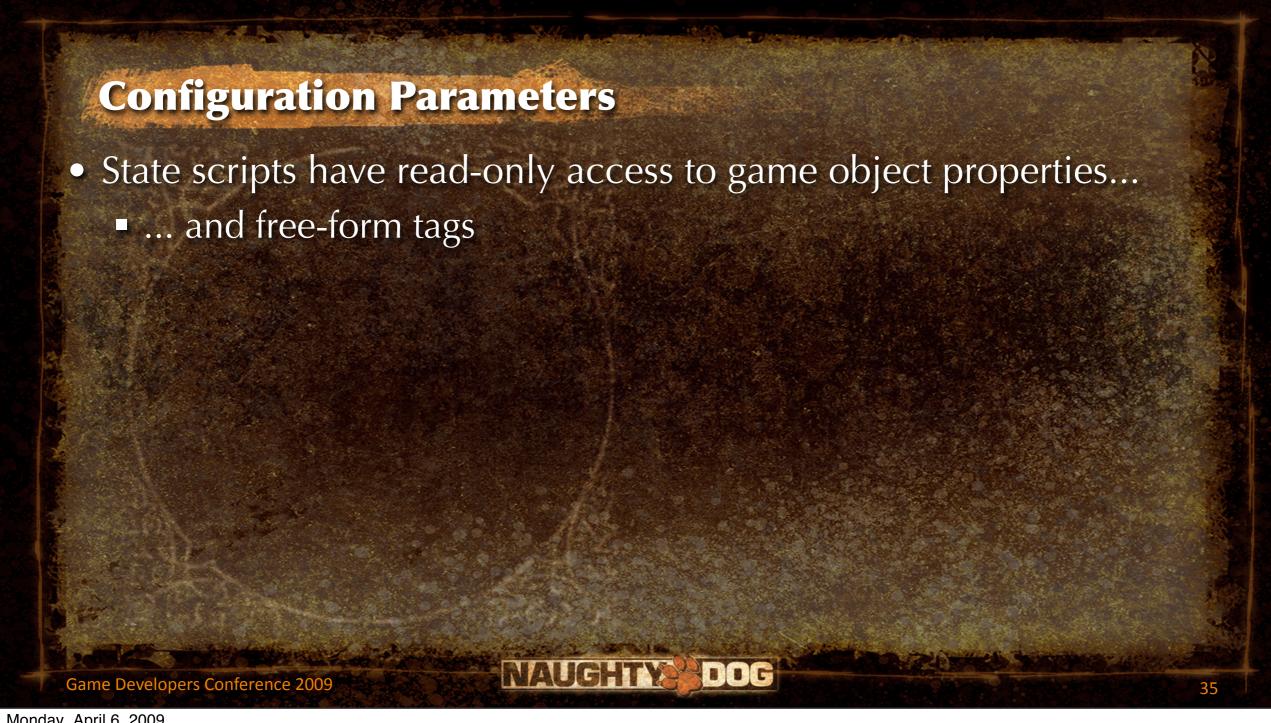

# **Configuration Parameters**

- State scripts have read-only access to game object properties...
  - ... and free-form tags

```
(define-state-script ("kickable-gate")
  (state ("kicked")
        (on (begin)
        [wait-animate "self"
        [tag-string "kick-anim"]
        ]
        ...
)
```

Game Developers Conference 2009

NAUGHTY

### **Configuration Parameters**

- State scripts have read-only access to game object properties...
  - ... and free-form tags

```
(define-state-script ("kickable-gate")
   (state ("kicked")
        (on (begin)
        [wait-animate "self"
        [tag-string "kick-anim"]
        ]
        ...
)
```

NAUGHTY

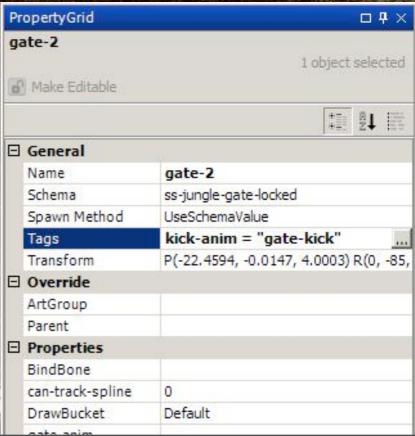

Game Developers Conference 2009

### **Configuration Parameters**

- State scripts have read-only access to game object properties...
  - ... and free-form tags

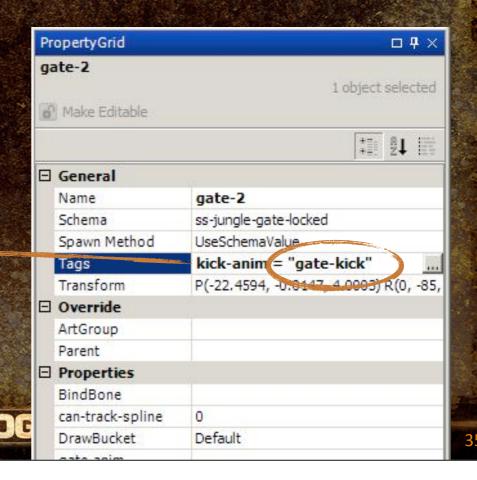

Game Developers Conference 2009

 Offline data-definition language (Scheme) is intermingled with runtime code

```
(define-state-script ("kickable-gate")
  (state ("locked")
    (on (begin)
      [print-string "Starting idle!"]
      [animate "self" "locked-idle"]
    (on (event "kicked")
      [when [lock-broken?]
         [print-string "BAM!"]
      [if [task-complete? "wave2"]
         [print-string "Complete!"]
         [print-string "NOT!!!"]
```

Game Developers Conference 2009

NAUGHTY

 Offline data-definition language (Scheme) is intermingled with runtime code

```
(define-state-script ("kickable-gate")
  (state ("locked")
    (on (begin)
      [print-string "Starting idle!"]
      [animate "self" "locked-idle"]
    (on (event "kicked")
      [when [lock-broken?]
        [print-string "BAM!"]
      [if [task-complete? "wave2"]
        [print-string "Complete!"]
        [print-string "NOT!!!"]
```

 Really no different than the distinction between declarations and definitions in C++

```
class Vector3
private:
  float x, y, z;
public:
  float Dot(const Vector3& b)
    return (x * b.x
           + y * b.y
           + z * b.z);
```

Game Developers Conference 2009

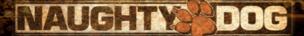

 Really no different than the distinction between declarations and definitions in C++

```
class Vector3
private:
  float x, y, z;
public:
  float Dot(const Vector3& b)
    return (x * b.x
           + y * b.y
           + z * b.z);
```

Game Developers Conference 2009

NAUGHTY

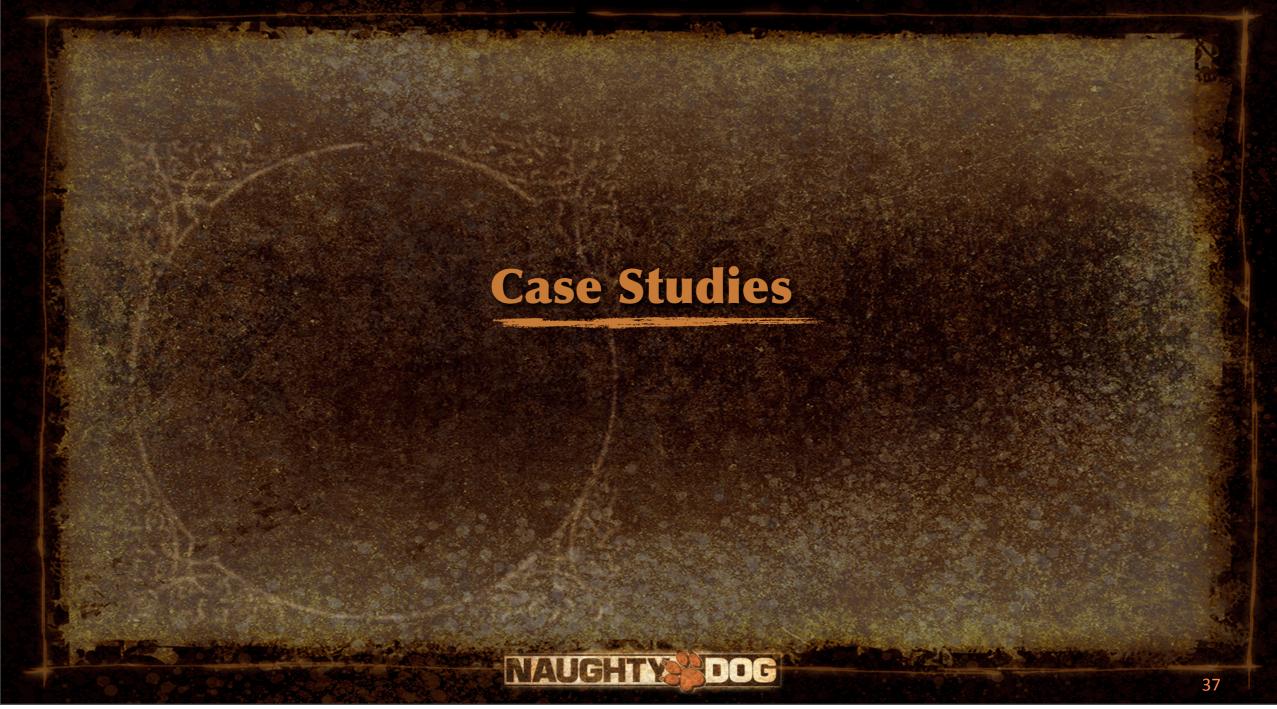

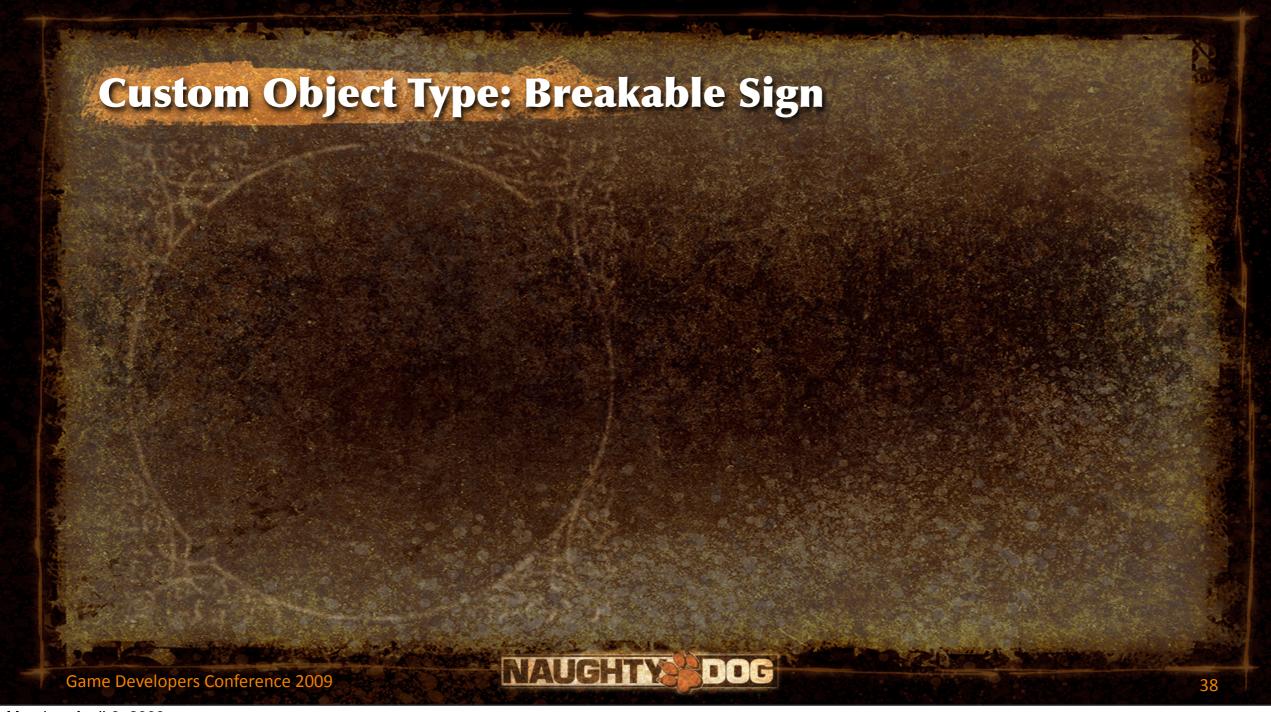

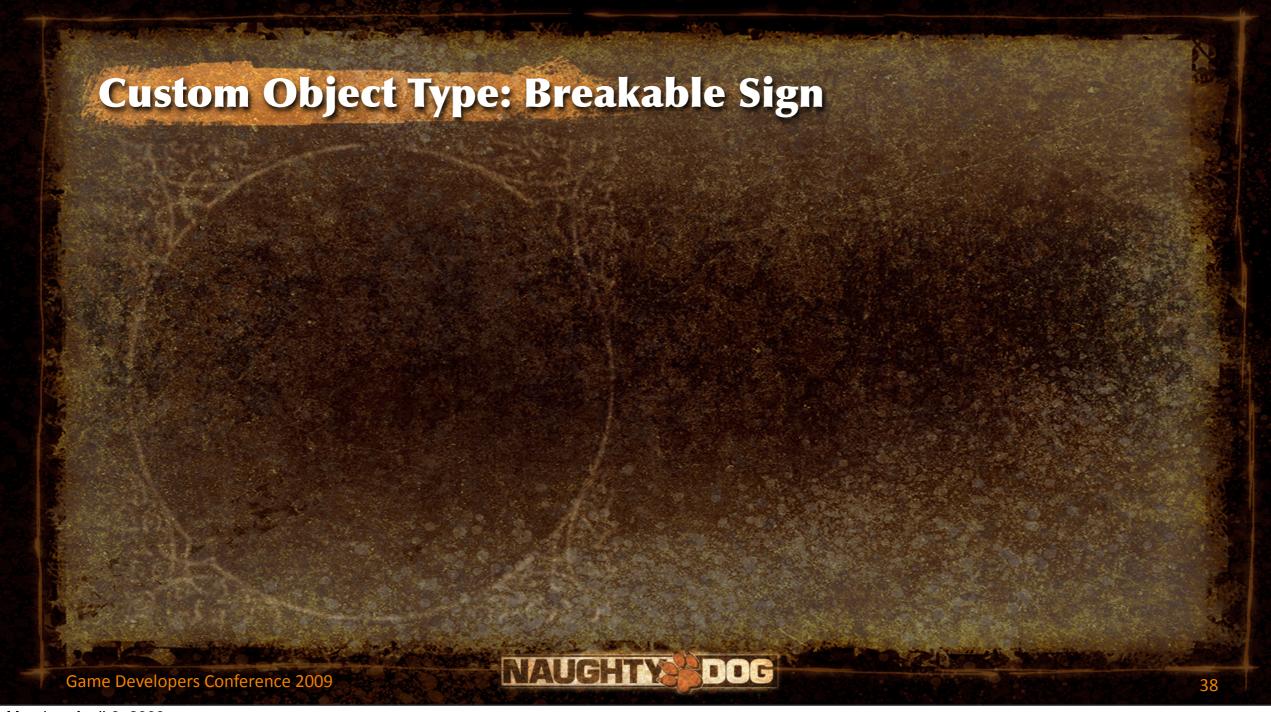

```
(define-state-script ("falling-sign")
  (state ("untouched")
      (on (update)
            [when [task-complete? "wz-post-combat"]
            [go "fallen"]
            ]
            (on (event "hanging-from")
            [go "breaking"]
            )
            ...
```

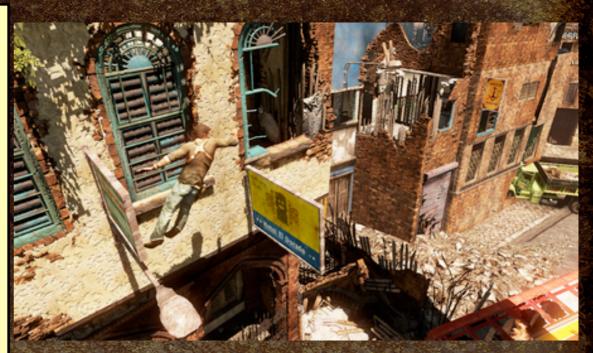

Game Developers Conference 2009

NAUG!TY DOG

```
(define-state-script ("falling-sign")
  (state ("untouched")
      (on (update)
            [when [task-complete? "wz-post-combat"]
            [go "fallen"]
            ]
            (on (event "hanging-from")
            [go "breaking"]
            )
            ...
```

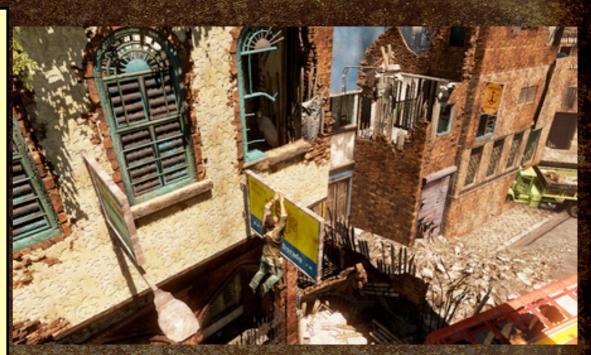

Game Developers Conference 2009

NAUG!TY DOG

```
(define-state-script ("falling-sign")
  (state ("untouched")
      (on (update)
            [when [task-complete? "wz-post-combat"]
            [go "fallen"]
            ]
      )
      (on (event "hanging-from")
            [go "breaking"]
      )
      ...
```

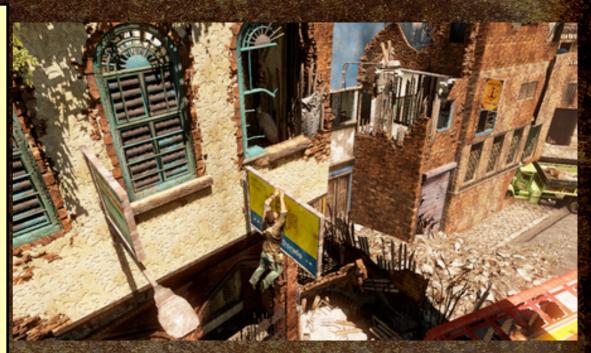

Game Developers Conference 2009

NAUG!TY DOG

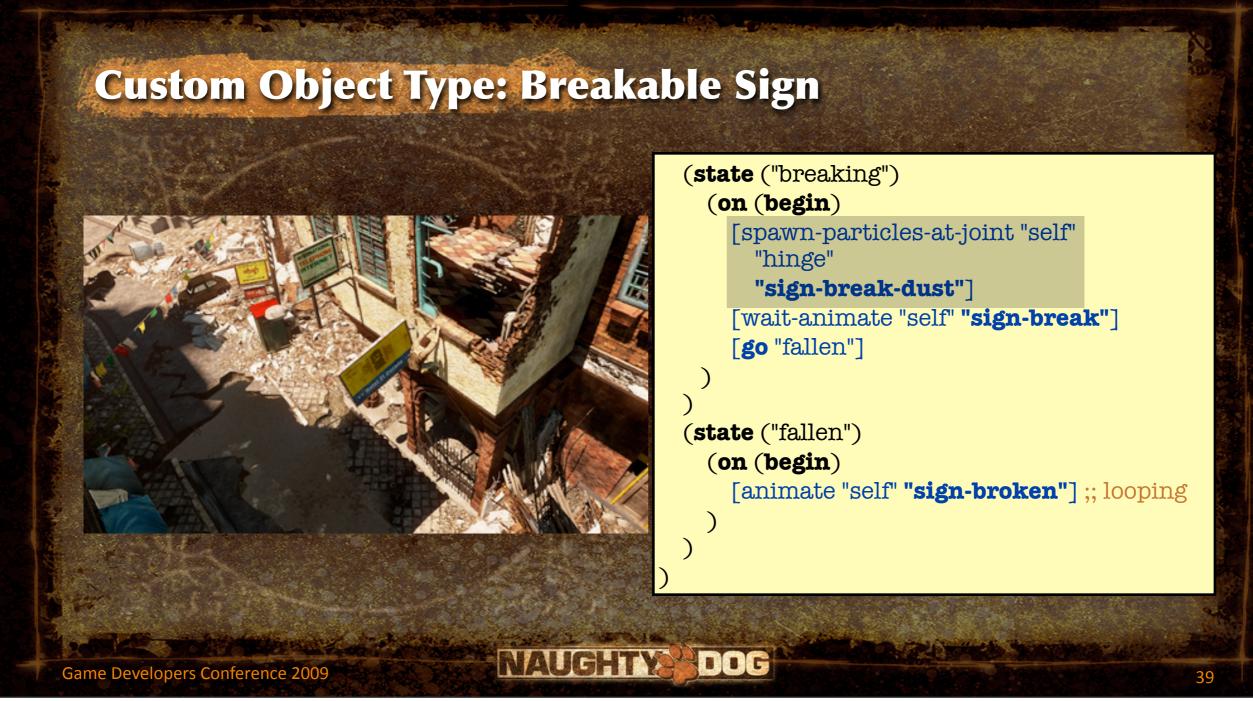

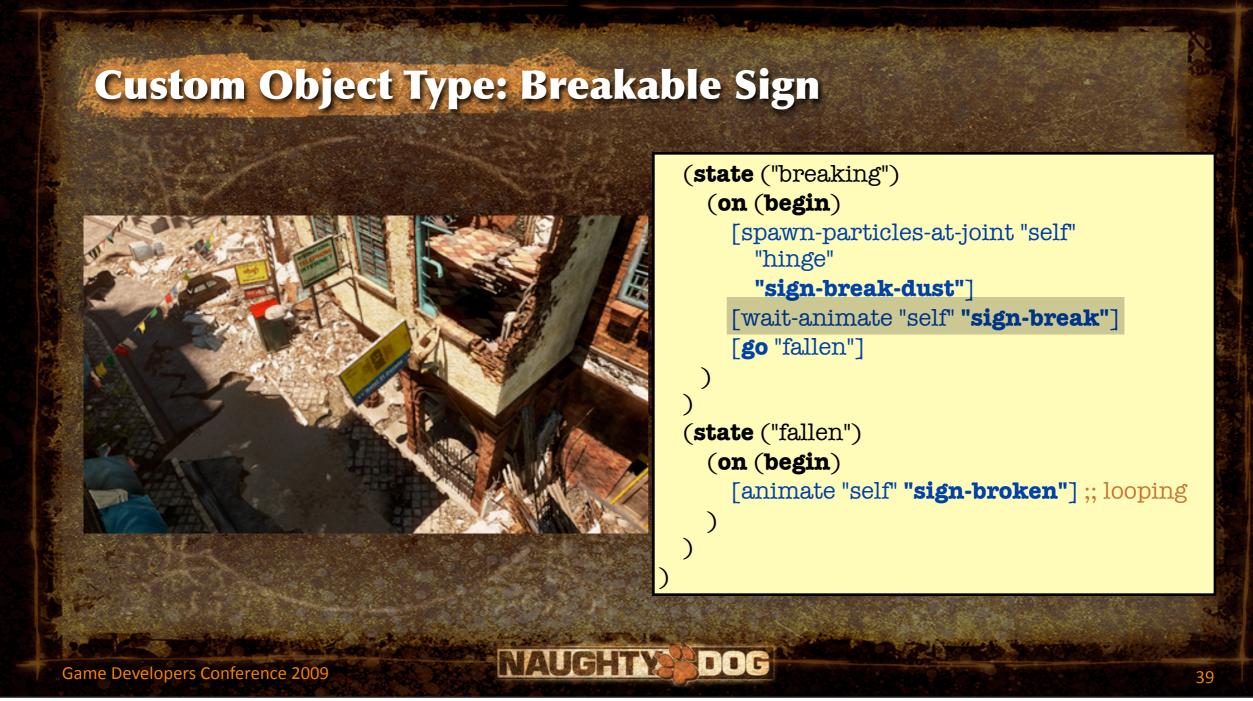

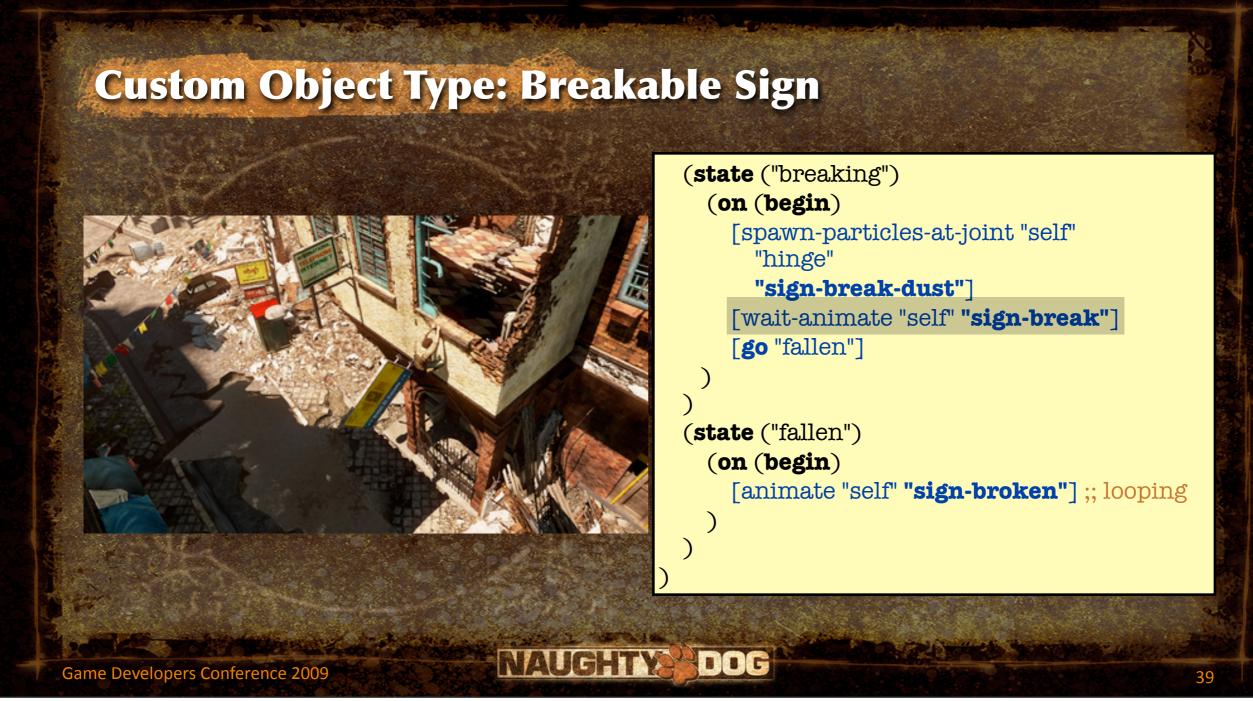

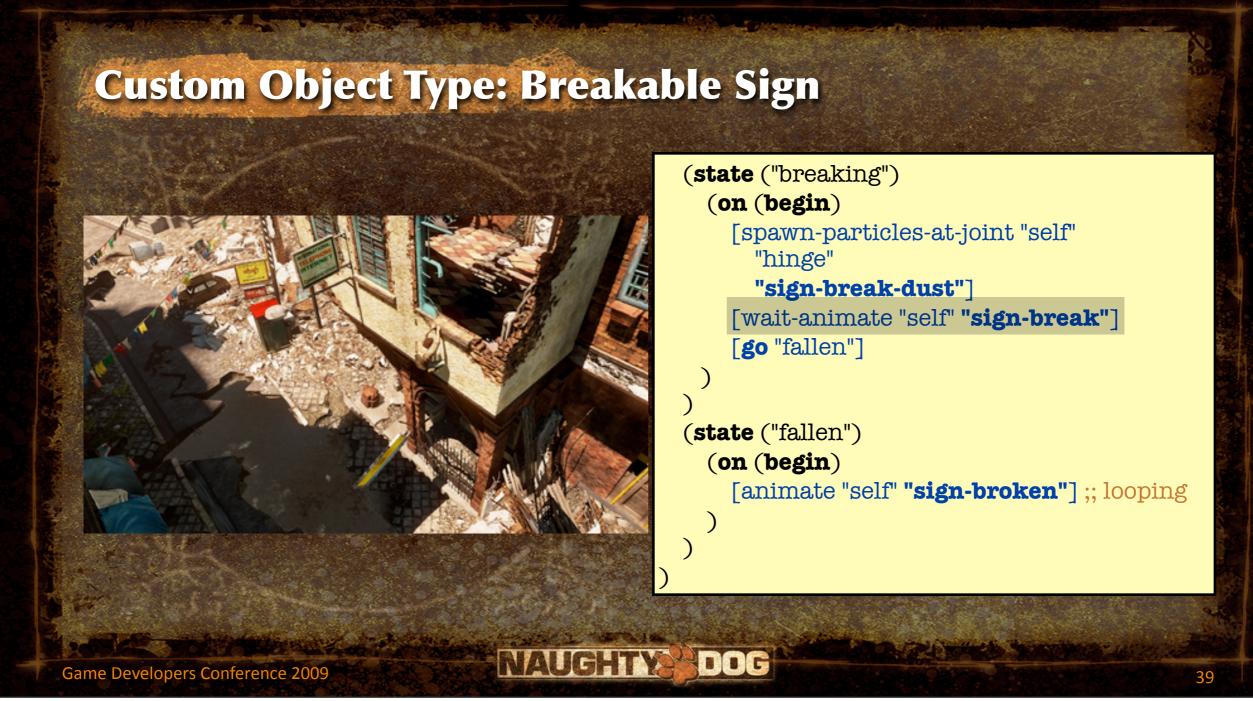

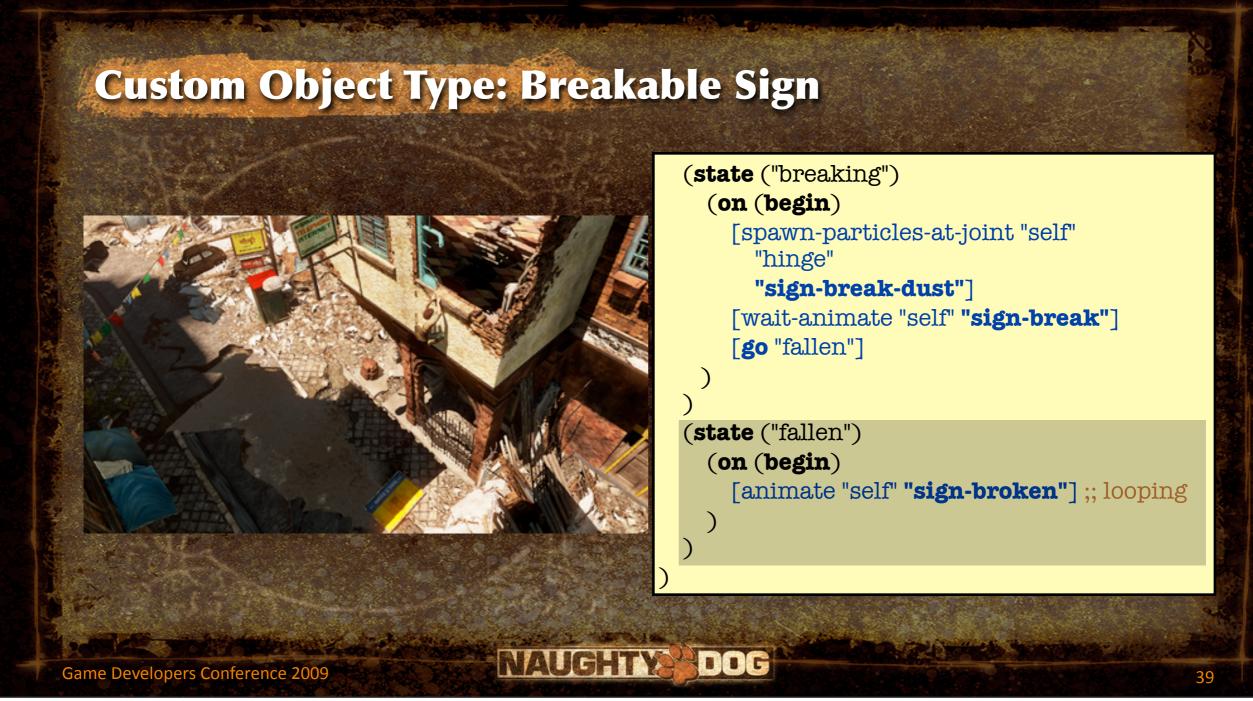

```
(define-state-script ("falling-sign")
  (state ("untouched")
      (on (update)
            [when [task-complete? "wz-post-combat"]
            [go "fallen"]
            ]
            (on (event "hanging-from")
            [go "breaking"]
            )
            ...
```

```
(state ("breaking")
  (on (begin)
    [spawn-particles-at-joint "self"
      "hinge"
      "sign-break-dust"]
    [wait-animate "self" "sign-break"]
    [go "fallen"]
(state ("fallen")
  (on (begin)
    [animate "self" "sign-broken"] ;; looping
```

```
(state ("breaking")
  (on (begin)
    [spawn-particles-at-joint "self"
      "hinge"
      "sign-break-dust"]
    [wait-animate "self" "sign-break"]
    [go "fallen"]
(state ("fallen")
  (on (begin)
    [animate "self" "sign-broken"] ;; looping
```

```
(state ("breaking")
  (on (begin)
    [spawn-particles-at-joint "self"
      "hinge"
      "sign-break-dust"]
    [wait-animate "self" "sign-break"]
    [go "fallen"]
(state ("fallen")
  (on (begin)
    [animate "self" "sign-broken"] ;; looping
```

# **Making the Sign Script Generic**

```
(define-state-script ("simple-animating-obj")
  (state ("initial")
    (on (update)
      [when [task-complete?
                     [tag-string "done-task"]]
        [go "done"]
   (on (event "hanging-from")
      [go "animating"]
```

```
(state ("animating")
 (on (begin)
    [spawn-particles-at-joint "self"
      [tag-string "particle-joint"]
      [tag-string "particle-name"]]
    [wait-animate "self"
      [tag-string "anim-name"]]
    [go "done"]
(state ("done")
 (on (begin)
    [animate "self"
      [tag-string "done-anim-name"]]
```

```
(define-state-script ("simple-animating-obj")
  (state ("initial")
    (on (update)
      [when [task-complete?
                     [tag-string "done-task"]]
        [go "done"]
   (on (event "hanging-from")
      [go "animating"]
```

```
(state ("animating")
 (on (begin)
    [spawn-particles-at-joint "self"
      [tag-string "particle-joint"]
      [tag-string "particle-name"]]
    [wait-animate "self"
      [tag-string "anim-name"]]
    [go "done"]
(state ("done")
 (on (begin)
    [animate "self"
      [tag-string "done-anim-name"]]
```

```
(define-state-script ("simple-animating-obj")
  (state ("initial")
    (on (update)
      [when [task-complete?
                     [tag-string "done-task"]]
        [go "done"]
   (on (event "hanging-from")
      [go "animating"]
```

```
(state ("animating")
 (on (begin)
    [spawn-particles-at-joint "self"
      [tag-string "particle-joint"]
      [tag-string "particle-name"]]
    [wait-animate "self"
      [tag-string "anim-name"]]
    [go "done"]
(state ("done")
 (on (begin)
    [animate "self"
      [tag-string "done-anim-name"]]
```

```
(define-state-script ("simple-animating-obj")
  (state ("initial")
    (on (update)
      [when [task-complete?
                    [tag-string "done-task"]
        [go "done"]
   (on (event "hanging-from")
      [go "animating"]
```

```
(state ("animating")
 (on (begin)
    [spawn-particles-at-joint "self"
      [tag-string "particle-joint"]
      [tag-string "particle-name"]]
    [wait-animate "self"
      [tag-string "anim-name"]]
    [go "done"]
(state ("done")
 (on (begin)
    [animate "self"
      [tag-string "done-anim-name"]]
```

```
(define-state-script ("simple-animating-obj")
  (state ("initial")
    (on (update)
      [when [task-complete?
                     [tag-string "done-task"]]
        [go "done"]
   (on (event "hanging-from")
      [go "animating"]
```

```
(state ("animating")
 (on (begin)
    [spawn-particles-at-joint "self"
      [tag-string "particle-joint"]
      [tag-string "particle-name"]]
    [wait-animate "self"
      [tag-string "anim-name"]]
    [go "done"]
(state ("done")
 (on (begin)
    [animate "self"
      [tag-string "done-anim-name"]]
```

```
(define-state-script ("simple-animating-obj")
  (state ("initial")
    (on (update)
      [when [task-complete?
                     [tag-string "done-task"]]
        [go "done"]
   (on (event "hanging-from")
      [go "animating"]
```

```
(state ("animating")
 (on (begin)
    [spawn-particles-at-joint "self"
      [tag-string "particle-joint"]
      [tag-string "particle-name"]]
    [wait-animate "self"
      [tag-string "anim-name"]]
    [go "done"]
(state ("done")
 (on (begin)
    [animate "self"
      [tag-string "done-anim-name"]]
```

```
(define-state-script ("simple-animating-obj")
  (state ("initial")
    (on (update)
      [when [task-complete?
                     [tag-string "done-task"]]
        [go "done"]
   (on (event "hanging-from")
      [go "animating"]
```

```
(state ("animating")
 (on (begin)
    [spawn-particles-at-joint "self"
      [tag-string "particle-joint"]
      [tag-string "particle-name"]]
    [wait-animate "self"
      [tag-string "anim-name"]]
    [go "done"]
(state ("done")
 (on (begin)
    [animate "self"
      [tag-string "done-anim-name"]]
```

```
(define-state-script ("simple-animating-obj")
  (state ("initial")
    (on (update)
      [when [task-complete?
                     [tag-string "done-task"]]
        [go "done"]
   (on (event "hanging-from")
      [go "animating"]
```

```
(state ("animating")
 (on (begin)
    [spawn-particles-at-joint "self"
      [tag-string "particle-joint"]
      [tag-string "particle-name"]]
    [wait-animate "self"
      [tag-string "anim-name"]]
    [go "done"]
(state ("done")
 (on (begin)
    [animate "self"
      [tag-string "done-anim-name"]]
```

```
(define-state-script ("simple-animating-obj")
  (state ("initial")
    (on (update)
      [when [task-complete?
                     [tag-string "done-task"]]
        [go "done"]
   (on (event "hanging-from")
      [go "animating"]
```

```
(state ("animating")
 (on (begin)
    [spawn-particles-at-joint "self"
      [tag-string "particle-joint"]
      [tag-string "particle-name"]]
    [wait-animate "self"
      [tag-string "anim-name"]]
    [go "done"]
(state ("done")
 (on (begin)
    [animate "self"
      [tag-string "done-anim-name"]]
```

```
(define-state-script ("simple-animating-obj")
  (state ("initial")
    (on (update)
      [when [task-complete?
                     [tag-string "done-task"]]
        [go "done"]
   (on (event "hanging-from")
      [go "animating"]
```

```
(state ("animating")
 (on (begin)
    [spawn-particles-at-joint "self"
      [tag-string "particle-joint"]
      [tag-string "particle-name"]]
    [wait-animate "self"
      [tag-string "anim-name"]]
    [go "done"]
(state ("done")
 (on (begin)
    [animate "self"
      [tag-string "done-anim-name"]]
```

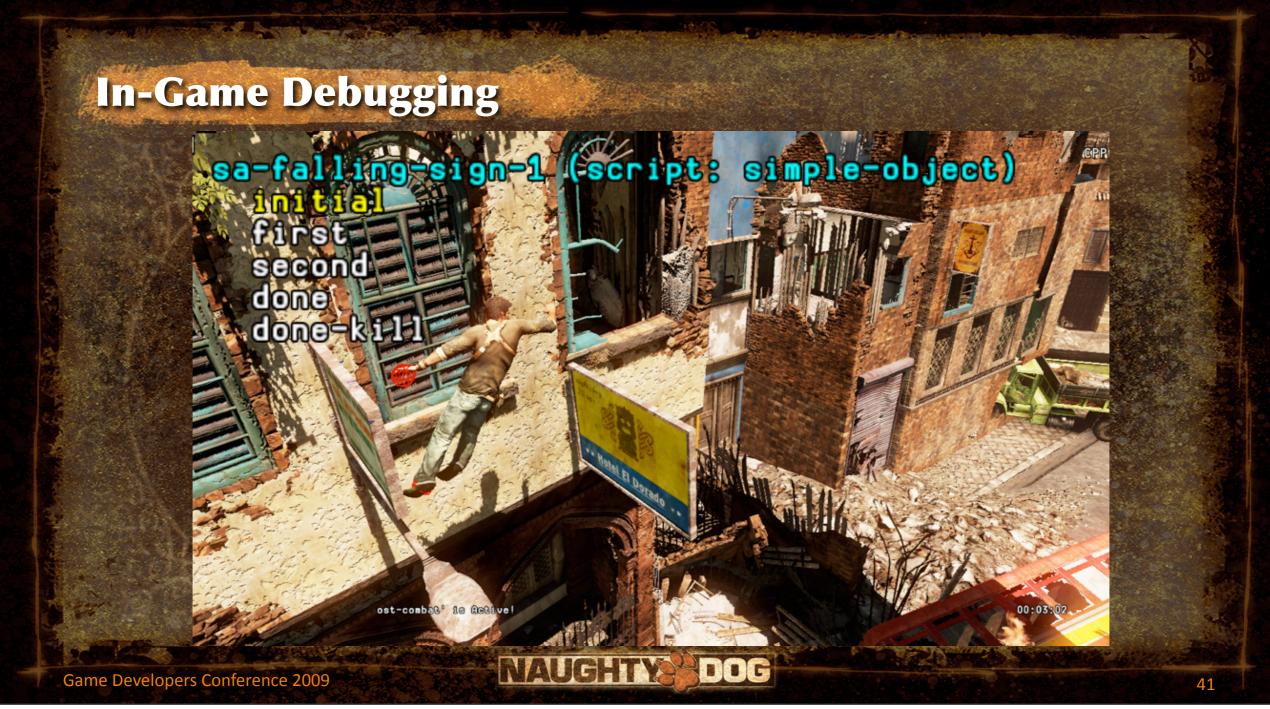

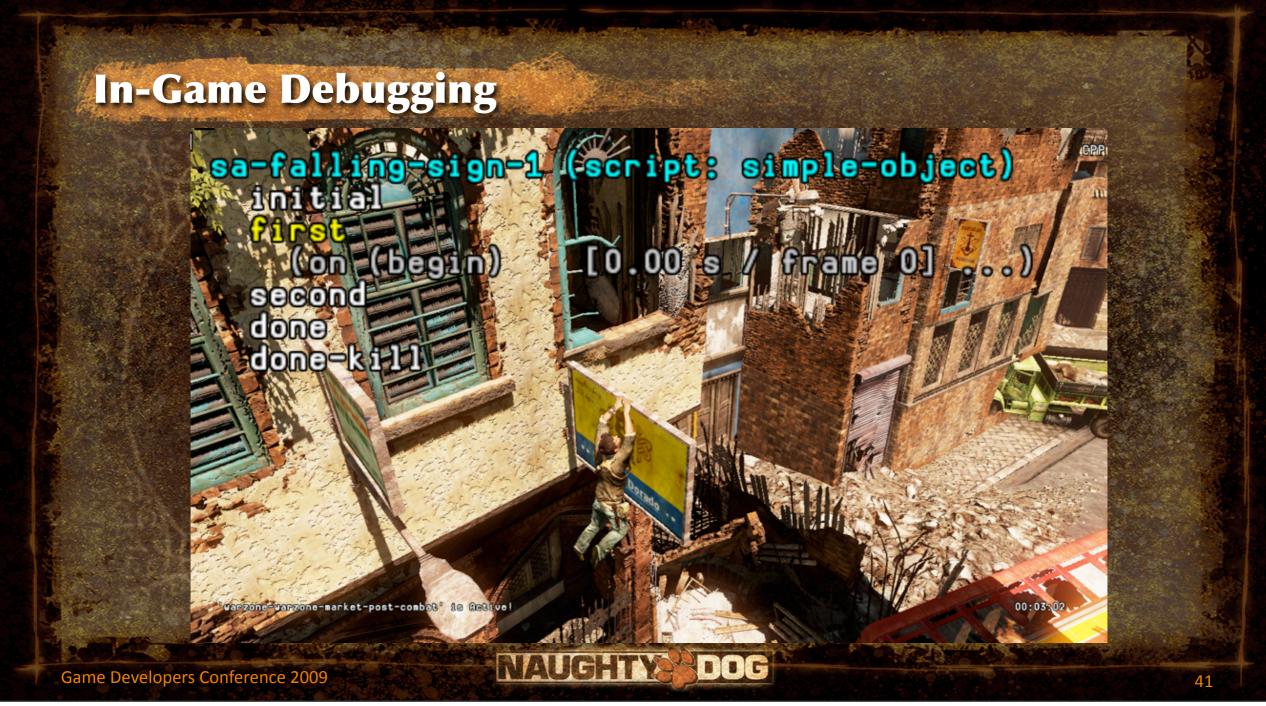

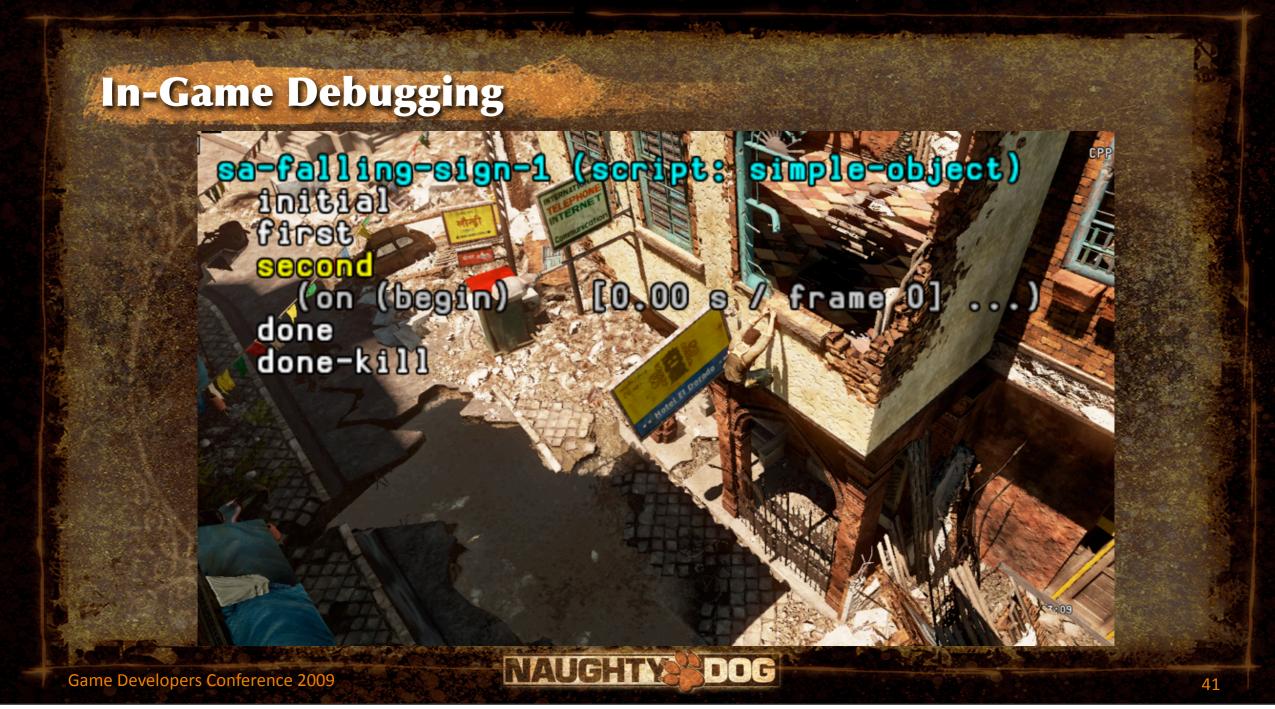

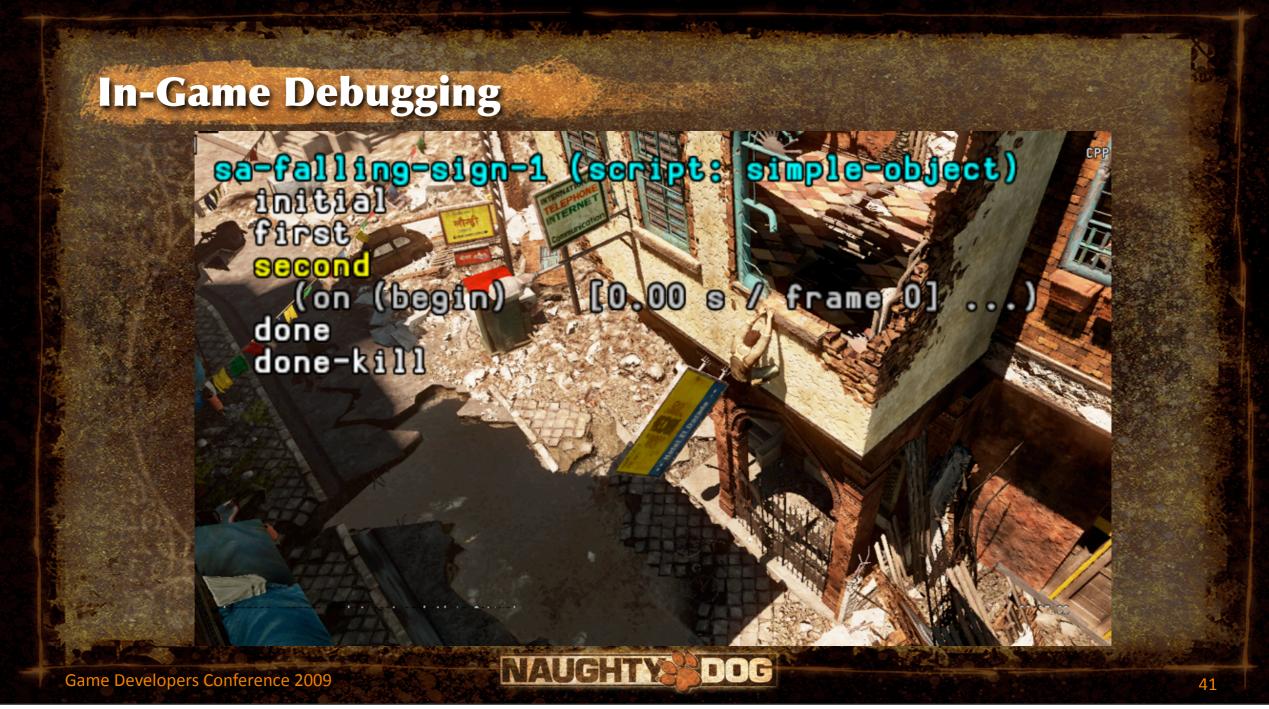

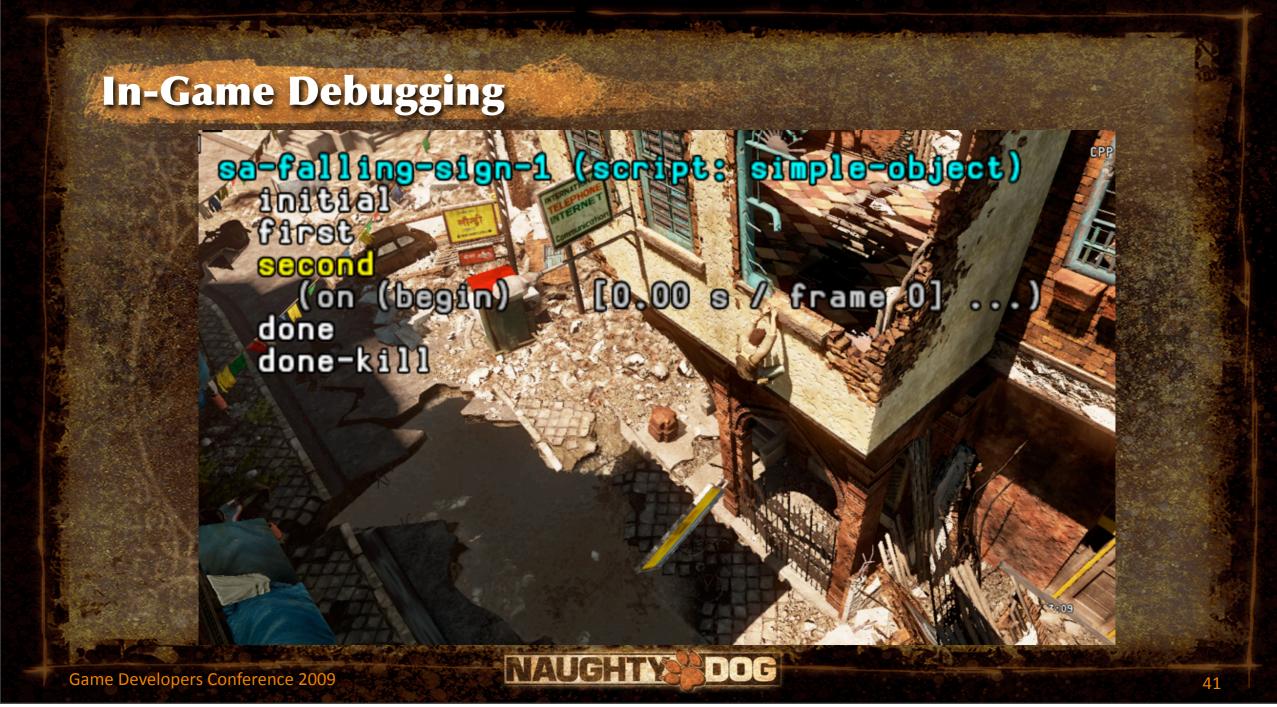

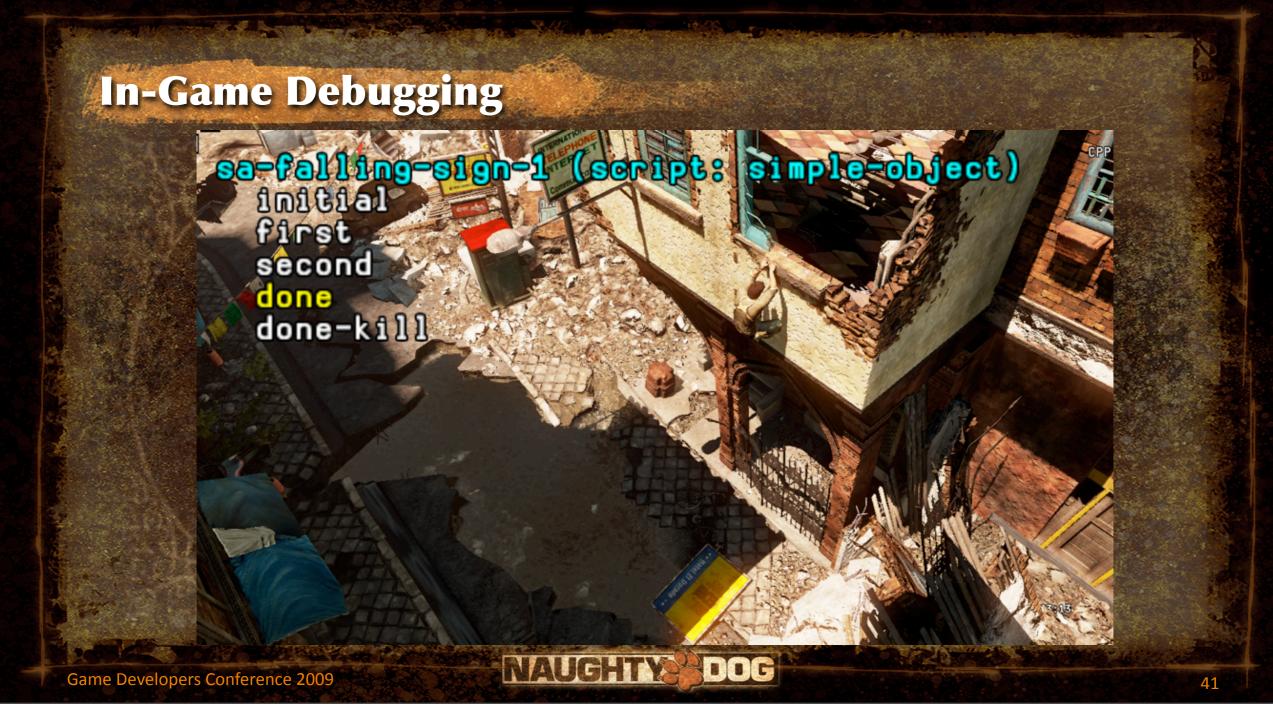

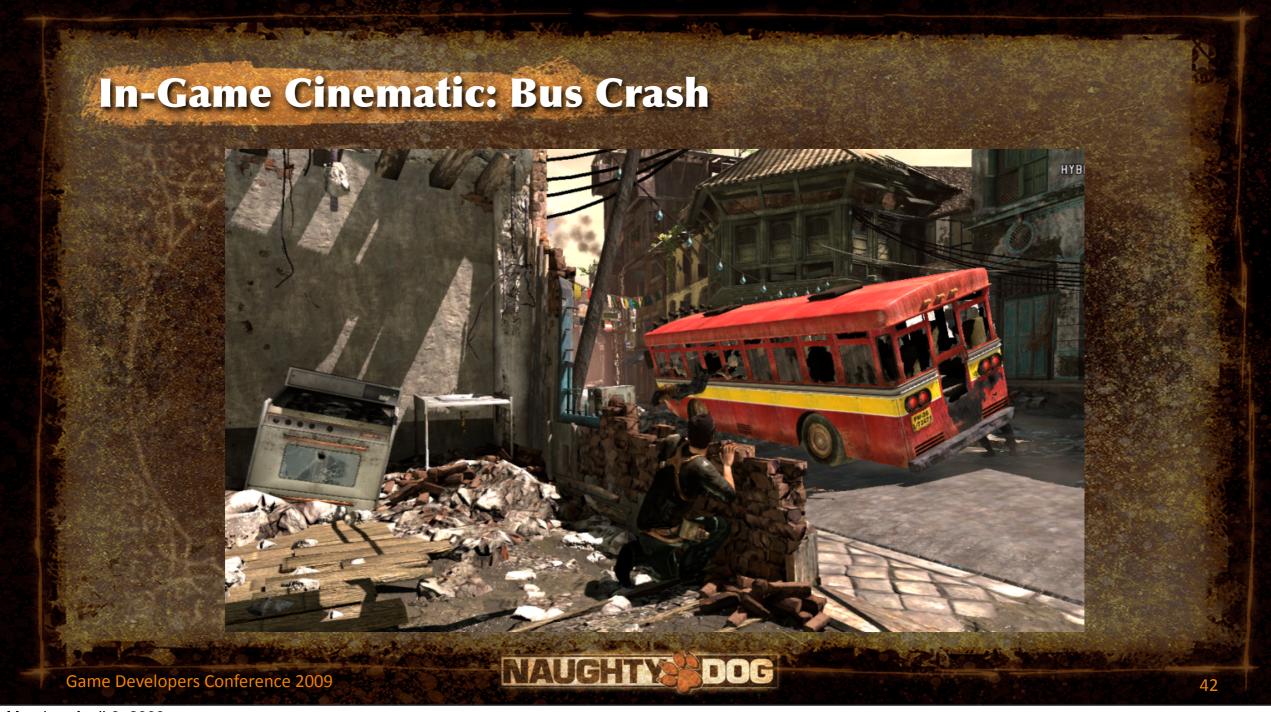

```
(state ("crash")
  (on (begin)
    (track ("bus")
      [wait-animate "bus-1" "bus-crash"
        [get-locator "ref-bus-crash-1"]]
      [signal "bus-done"]
    (track ("player")
      [animate "player" "player-watch-crash"
        [get-locator "ref-bus-crash-1"]]
      [wait-until-frame 250]
      [say "player" "vox-wz-drk-Ol-what-the"]
      [signal "drake-done"]
```

```
(state ("crash")
  (on (begin)
    (track ("bus")
      [wait-animate "bus-1" "bus-crash"
        [get-locator "ref-bus-crash-1"]]
      [signal "bus-done"]
    (track ("player")
      [animate "player" "player-watch-crash"
        [get-locator "ref-bus-crash-1"]]
      [wait-until-frame 250]
      [say "player" "vox-wz-drk-Ol-what-the"]
      [signal "drake-done"]
```

```
(state ("crash")
  (on (begin)
    (track ("bus")
      [wait-animate "bus-1" "bus-crash"
        [get-locator "ref-bus-crash-1"]]
      [signal "bus-done"]
    (track ("player")
      [animate "player" "player-watch-crash"
       [get-locator "ref-bus-crash-1"]]
      [wait-until-frame 250]
      [say "player" "vox-wz-drk-Ol-what-the"]
      [signal "drake-done"]
```

Game Developers Conference 2009

```
(state ("crash")
  (on (begin)
    (track ("bus")
      [wait-animate "bus-1" "bus-crash"
        [get-locator "ref-bus-crash-1"]]
      [signal "bus-done"]
    (track ("player")
      [animate "player" "player-watch-crash"
        [get-locator "ref-bus-crash-1"]]
      [wait-until-frame 250]
      [say "player" "vox-wz-drk-Ol-what-the"]
      [signal "drake-done"]
```

```
(state ("crash")
  (on (begin)
    (track ("bus")
      [wait-animate "bus-1" "bus-crash"
        [get-locator "ref-bus-crash-1"]]
      [signal "bus-done"]
    (track ("player")
      [animate "player" "player-watch-crash"
        [get-locator "ref-bus-crash-1"]]
      [wait-until-frame 250]
      [say "player" "vox-wz-drk-Ol-what-the"]
      [signal "drake-done"]
```

```
(state ("crash")
  (on (begin)
    (track ("bus")
      [wait-animate "bus-1" "bus-crash"
        [get-locator "ref-bus-crash-1"]]
      [signal "bus-done"]
    (track ("player")
      [animate "player" "player-watch-crash"
        [get-locator "ref-bus-crash-1"]]
      [wait-until-frame 250]
      [say "player" "vox-wz-drk-Ol-what-the"]
      [signal "drake-done"]
```

Game Developers Conference 2009

```
(state ("crash")
  (on (begin)
    (track ("bus")
      [wait-animate "bus-1" "bus-crash"
        [get-locator "ref-bus-crash-1"]]
      [signal "bus-done"]
    (track ("player")
      [animate "player" "player-watch-crash"
        [get-locator "ref-bus-crash-1"]]
      [wait-until-frame 250]
      [say "player" "vox-wz-drk-01-what-the"]
      [signal "drake-done"]
```

Game Developers Conference 2009

```
(state ("crash")
    (track ("guy-hit-by-bus")
      [wait-animate "npc-wz-52" "npc-hit-by-bus"
        [get-locator "ref-bus-crash-1"]]
      [npc-die "npc-wz-52"]
      [signal "npc-dead"]
    (track ("wait-for-all-done")
      [wait-for-signal "bus-done"]
      [wait-for-signal "drake-done"]
      [wait-for-signal "npc-dead"]
      [go "done"]
(state ("done")
```

```
(state ("crash")
    (track ("guy-hit-by-bus")
      [wait-animate "npc-wz-52" "npc-hit-by-bus"
        [get-locator "ref-bus-crash-1"]]
      [npc-die "npc-wz-52"]
      [signal "npc-dead"]
    (track ("wait-for-all-done")
      [wait-for-signal "bus-done"]
      [wait-for-signal "drake-done"]
      [wait-for-signal "npc-dead"]
      [go "done"]
(state ("done")
```

```
(state ("crash")
    (track ("guy-hit-by-bus")
      [wait-animate "npc-wz-52" "npc-hit-by-bus"
        [get-locator "ref-bus-crash-1"]]
      [npc-die "npc-wz-52"]
      [signal "npc-dead"]
    (track ("wait-for-all-done")
      [wait-for-signal "bus-done"]
      [wait-for-signal "drake-done"]
      [wait-for-signal "npc-dead"]
      [go "done"]
(state ("done")
```

```
(state ("crash")
    (track ("guy-hit-by-bus")
      [wait-animate "npc-wz-52" "npc-hit-by-bus"
        [get-locator "ref-bus-crash-1"]]
      [npc-die "npc-wz-52"]
      [signal "npc-dead"]
    (track ("wait-for-all-done")
      [wait-for-signal "bus-done"]
      [wait-for-signal "drake-done"]
      [wait-for-signal "npc-dead"]
      [go "done"]
(state ("done")
```

```
(state ("crash")
    (track ("guy-hit-by-bus")
      [wait-animate "npc-wz-52" "npc-hit-by-bus"
        [get-locator "ref-bus-crash-1"]]
      [npc-die "npc-wz-52"]
      [signal "npc-dead"]
    (track ("wait-for-all-done")
      [wait-for-signal "bus-done"]
      [wait-for-signal "drake-done"]
      [wait-for-signal "npc-dead"]
      [go "done"]
(state ("done")
```

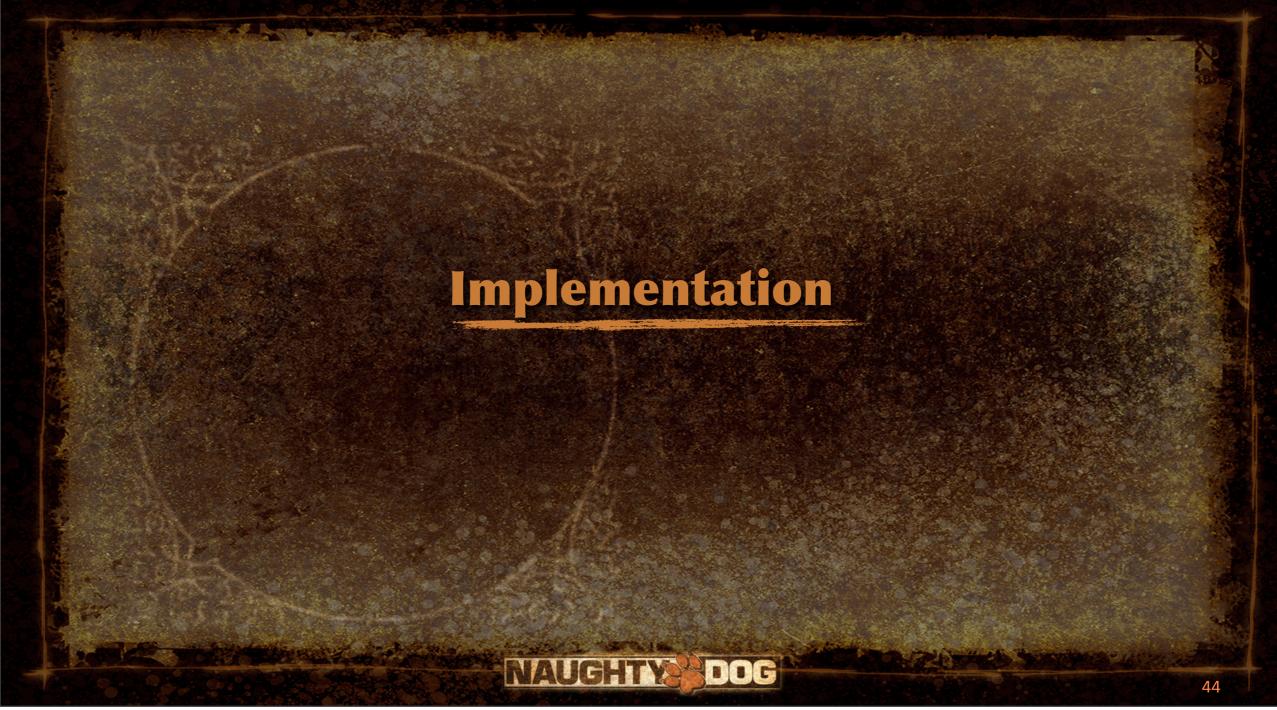

## **Virtual Machine**

- Scheme-like runtime language implemented by a simple VM
  - Each track compiled into block of byte code called a lambda

Game Developers Conference 2009

## **Virtual Machine**

- Scheme-like runtime language implemented by a simple VM
  - Each track compiled into block of byte code called a lambda

opcode1 operand1 operand2
opcode2
opcode3 operand3

Game Developers Conference 2009

## **Virtual Machine**

- Scheme-like runtime language implemented by a simple VM
  - Each track compiled into block of byte code called a lambda

opcode1 operand1 operand2
opcode2
opcode3 operand3

opcode4 operand4opcode5 operand5opcode6

Game Developers Conference 2009

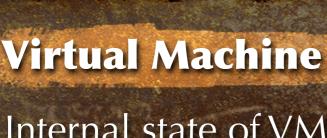

- Internal state of VM consists of:
  - Pointer to current lambda (byte code program)
  - Index to current instruction
  - Bank of registers for temporary and immediate data
- Registers are of type variant

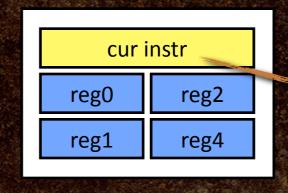

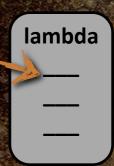

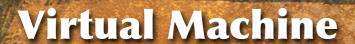

- Internal state of VM consists of:
  - Pointer to current lambda (byte code program)
  - Index to current instruction
  - Bank of registers for temporary and immediate data
- Registers are of type variant

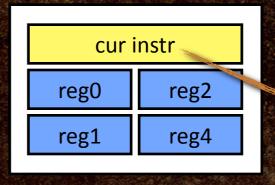

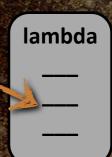

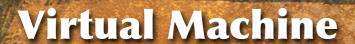

- Internal state of VM consists of:
  - Pointer to current lambda (byte code program)
  - Index to current instruction
  - Bank of registers for temporary and immediate data
- Registers are of type variant

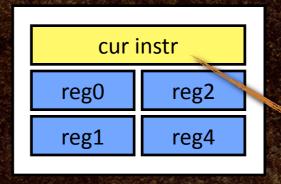

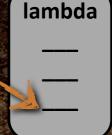

Game Developers Conference 2009

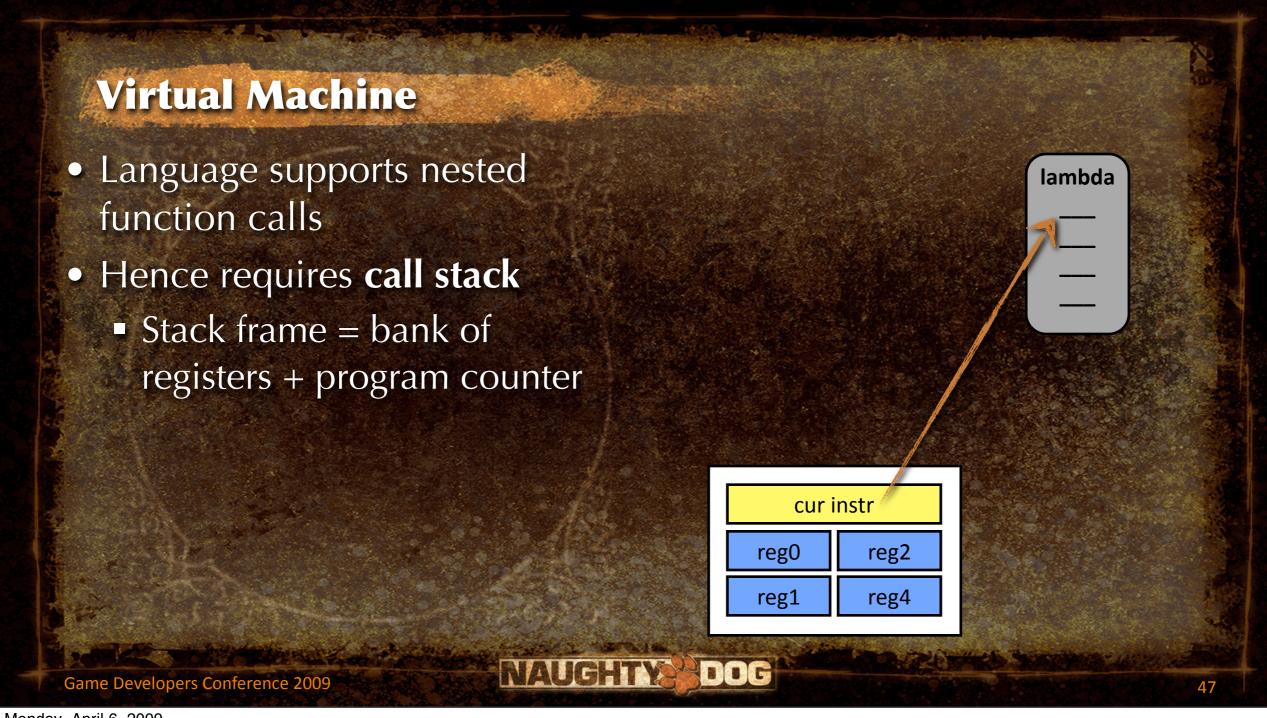

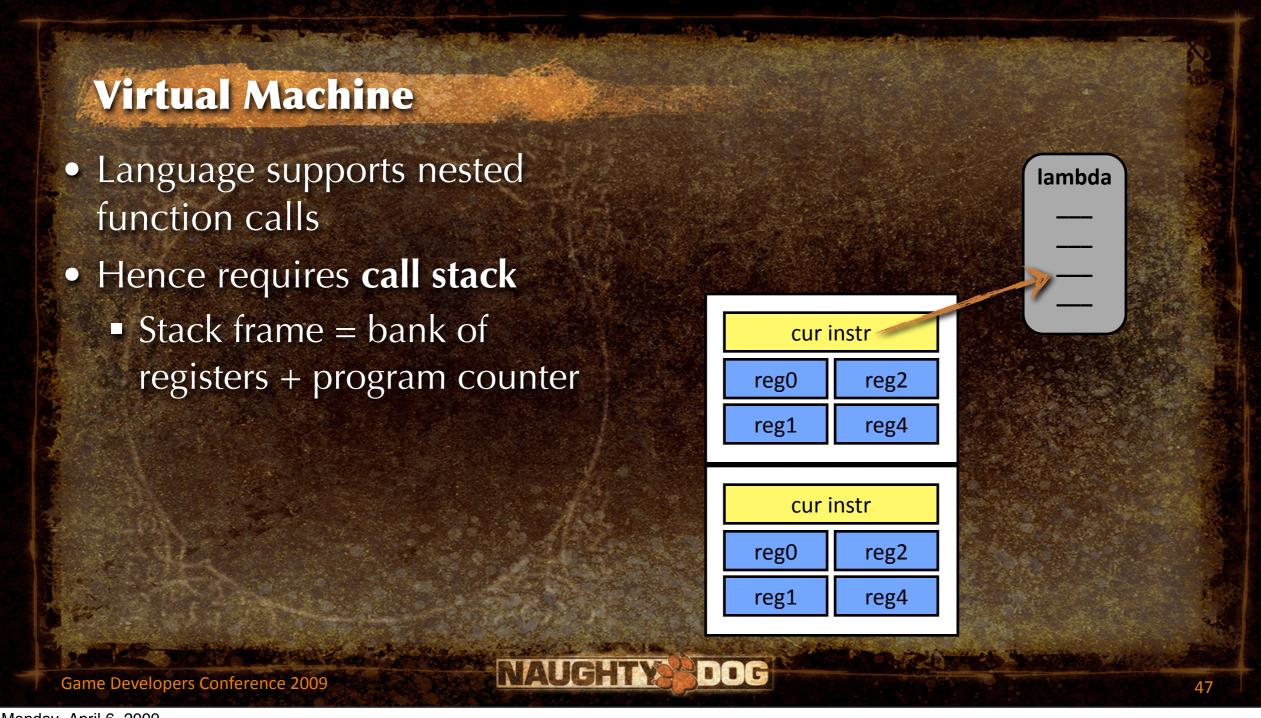

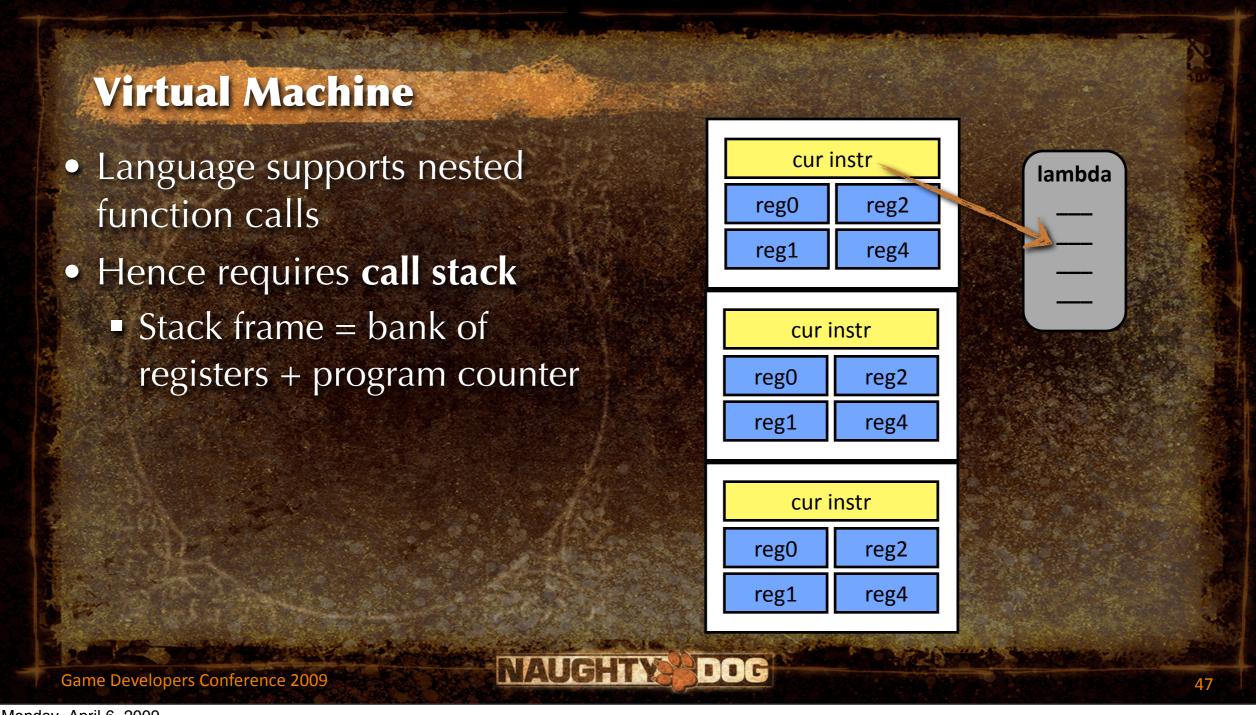

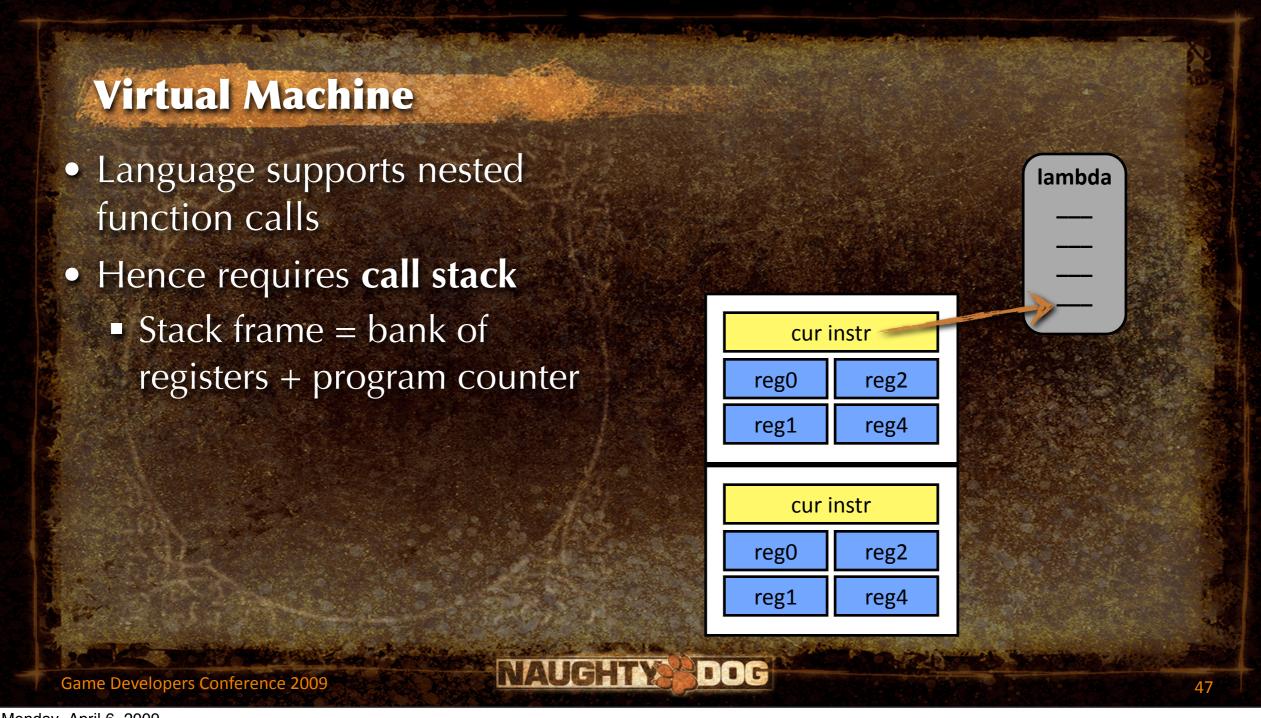

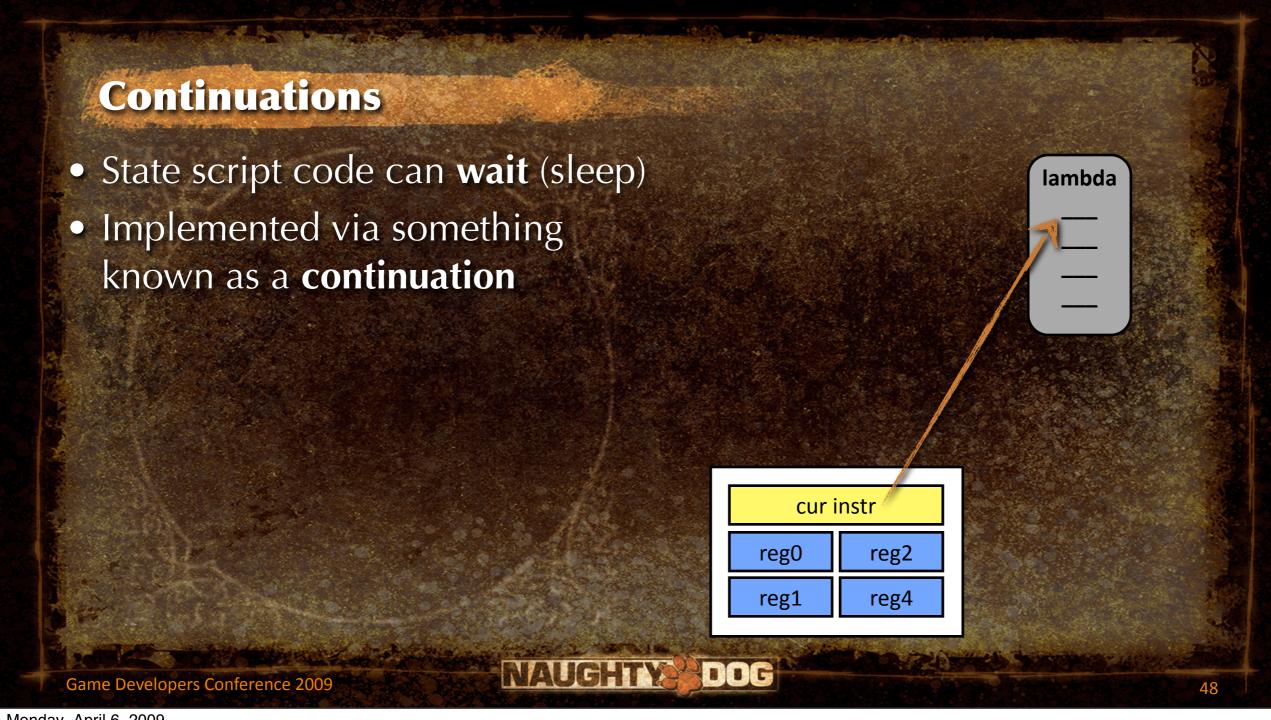

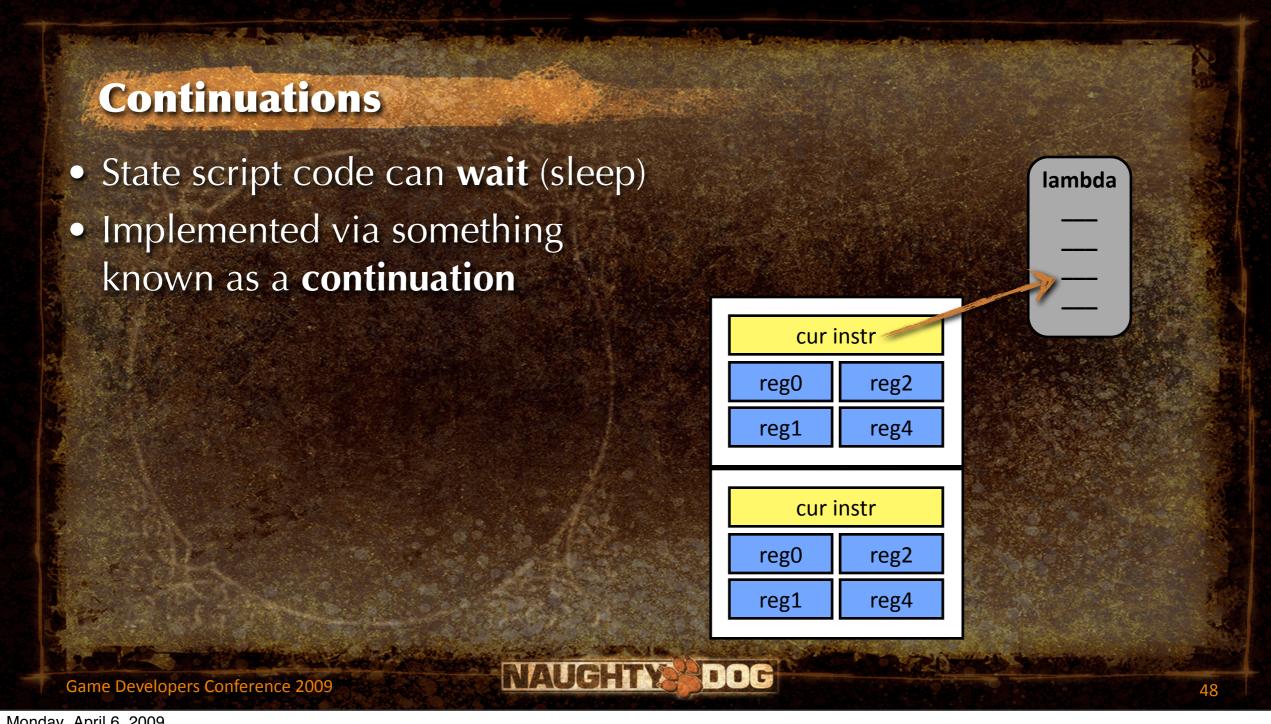

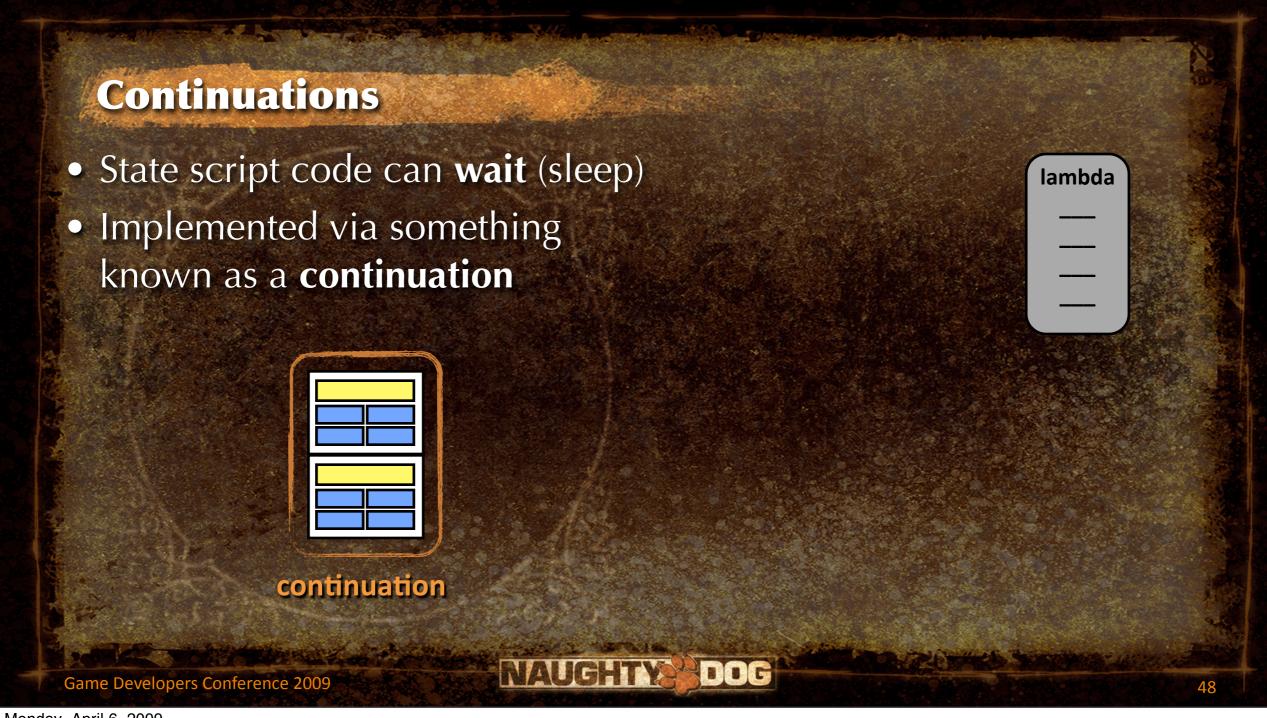

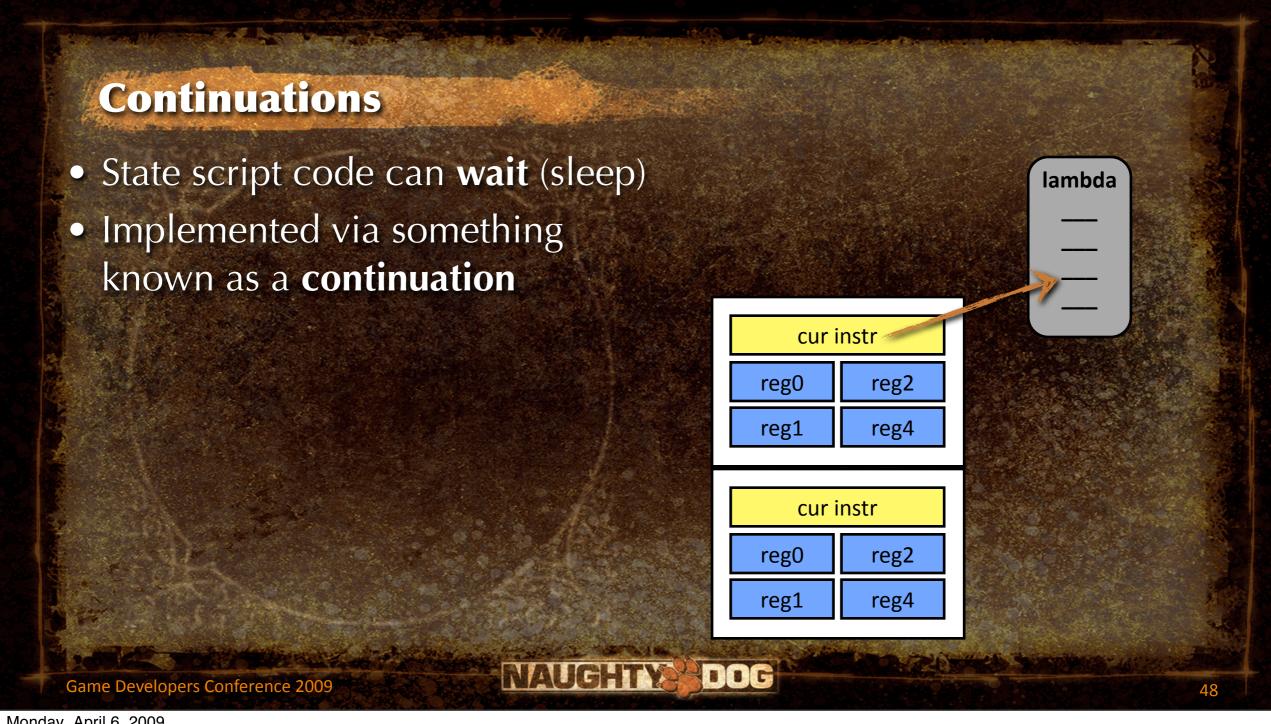

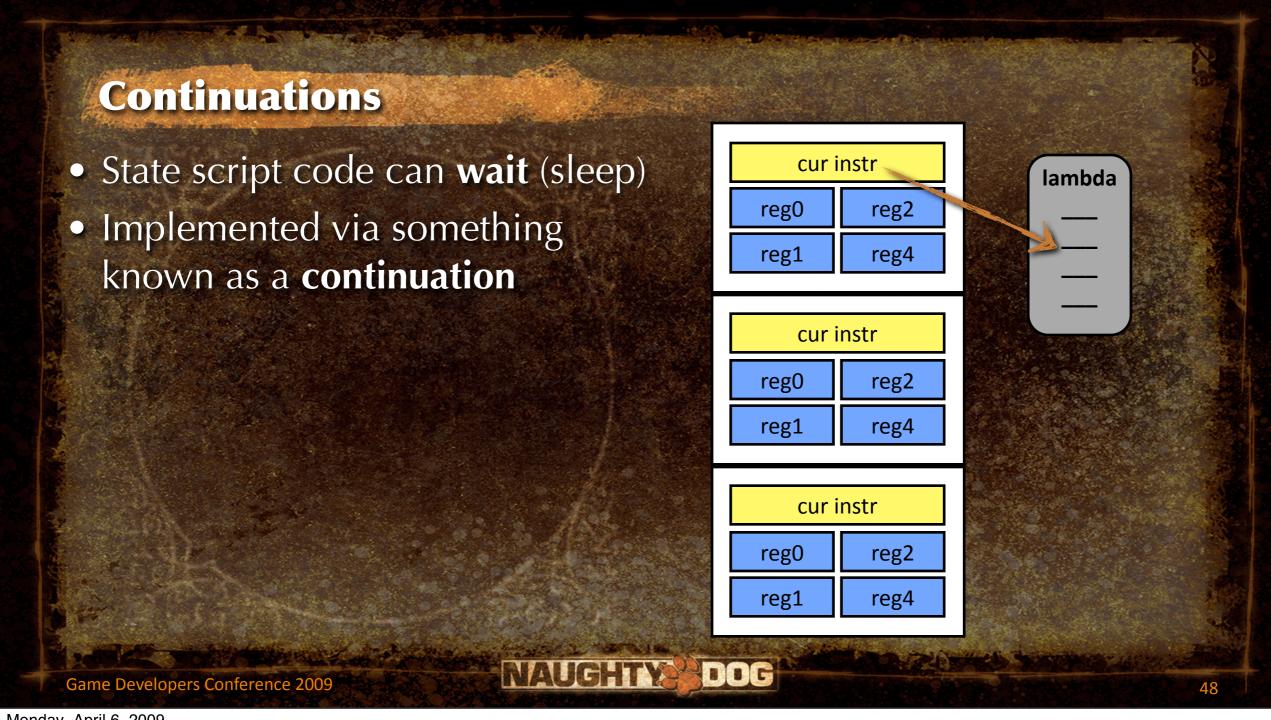

## **Native C++ Functions**

- The "meat" of an (on ...) block is its command sequence
  - Some commands are user-defined: (defun func1 (...))
  - Most commands are C++ hooks into the engine
- Simple hash table maps function names to C++ code

```
(define-c-function wait-animate
(object-name string)
(anim-name string)
```

```
Variant ScriptWaitAnimate(int argc, Variant* argv) {
    ...
}
```

Game Developers Conference 2009

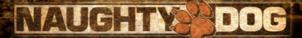

```
Variant ScriptWaitAnimate(int argc, Variant* argv)
 StringId objName = SC_ARG(0, StringId, NULL);
 StringId animName = SC_ARG(1, StringId, NULL);
 if (!objName)
   return ScriptError("wait-animate: expected object name (arg1)\n");
 if (!animName)
   return ScriptError("wait-animate: expected animation name (arg2)\n");
 // find the object
 ProcessGameObject* pObj = g_processMgr.Lookup(objName);
 if (!pObj)
   return ScriptError("wait-animate: could not find %s\n",
                      StringIdToString(objName));
 // instruct object to play animation, and wake up this script when done
 pObj->WaitAnimate(animName, g_scriptContext);
 g_scriptContext.Suspend(); // go to sleep until anim is done
 return Variant(true);
```

NAUGHTY

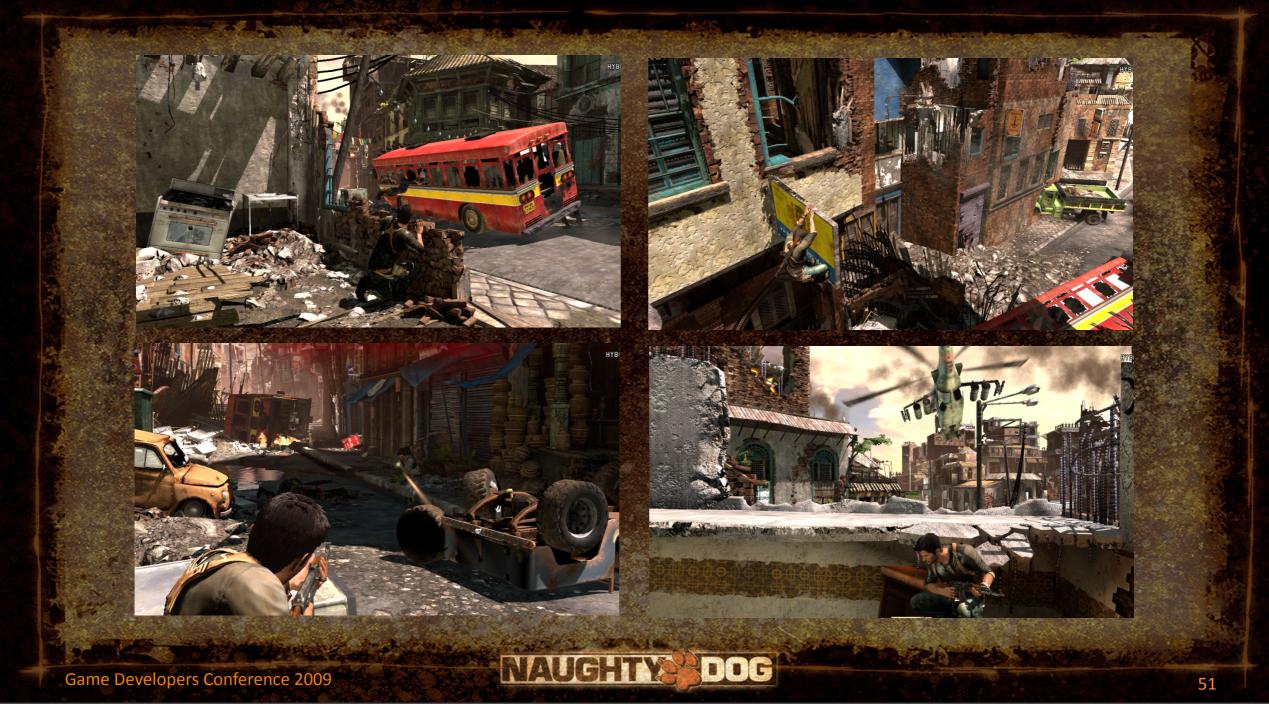

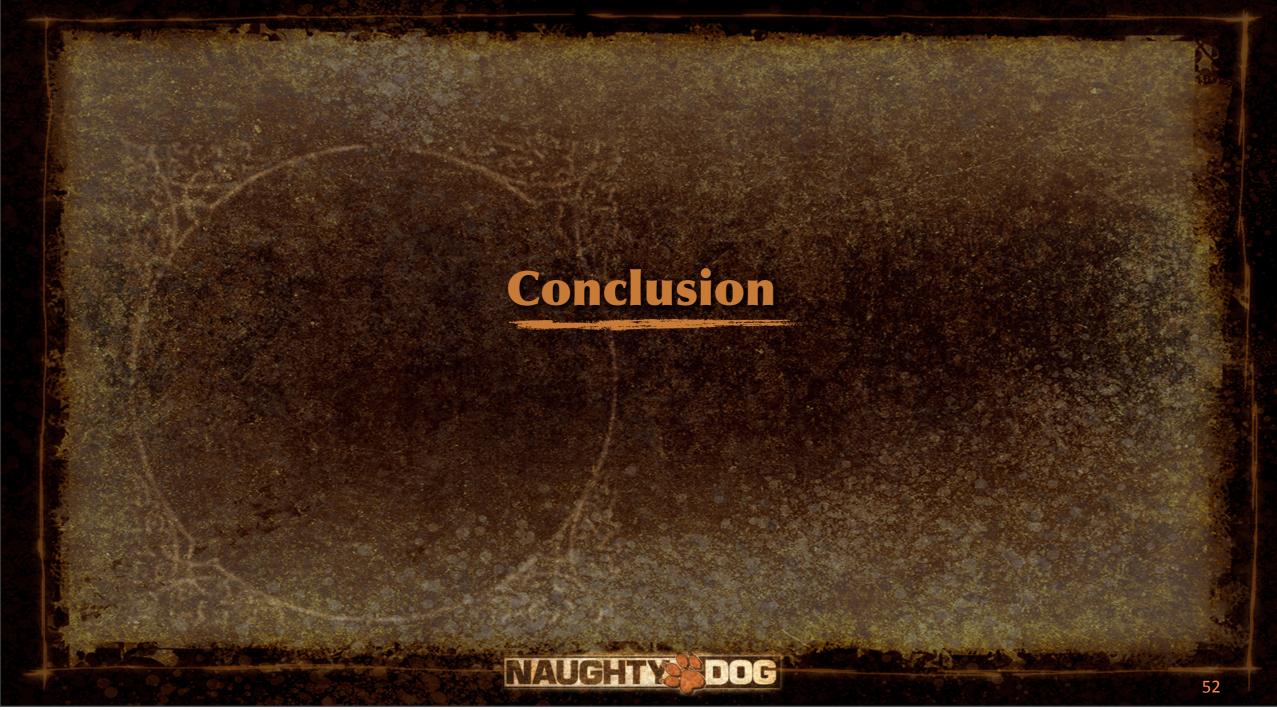

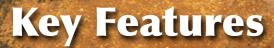

- Key features of a successful scripting system:
  - Virtual machine integrated into game engine
  - Ability to run code every frame (update)
  - Ability to respond to events, and send events
  - Ability to reference game objects (by handle, unique id, etc.)
  - Ability to manipulate game objects
  - Designers can define new object types in script

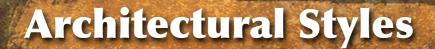

- Many different engine-script architectures:
  - script drives engine (engine just a library called by script)
  - engine drives script...
    - simple scripted event handlers
    - scripted properties or components
    - scripted game object classes

Game Developers Conference 2009

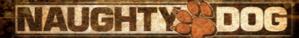

## **Some Advice...**

- Good debugging tools are crucial
  - Understandable error messages from compiler
  - In-game display of running scripts, or some kind of debugger
  - Simple logging to TTY/console (e.g. [print-string "message"])
- Watch for race conditions
  - Event arrives too early or too late—missed
  - Object you're trying to control hasn't spawned yet, or has died
  - Tracks not synchronized properly

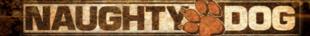

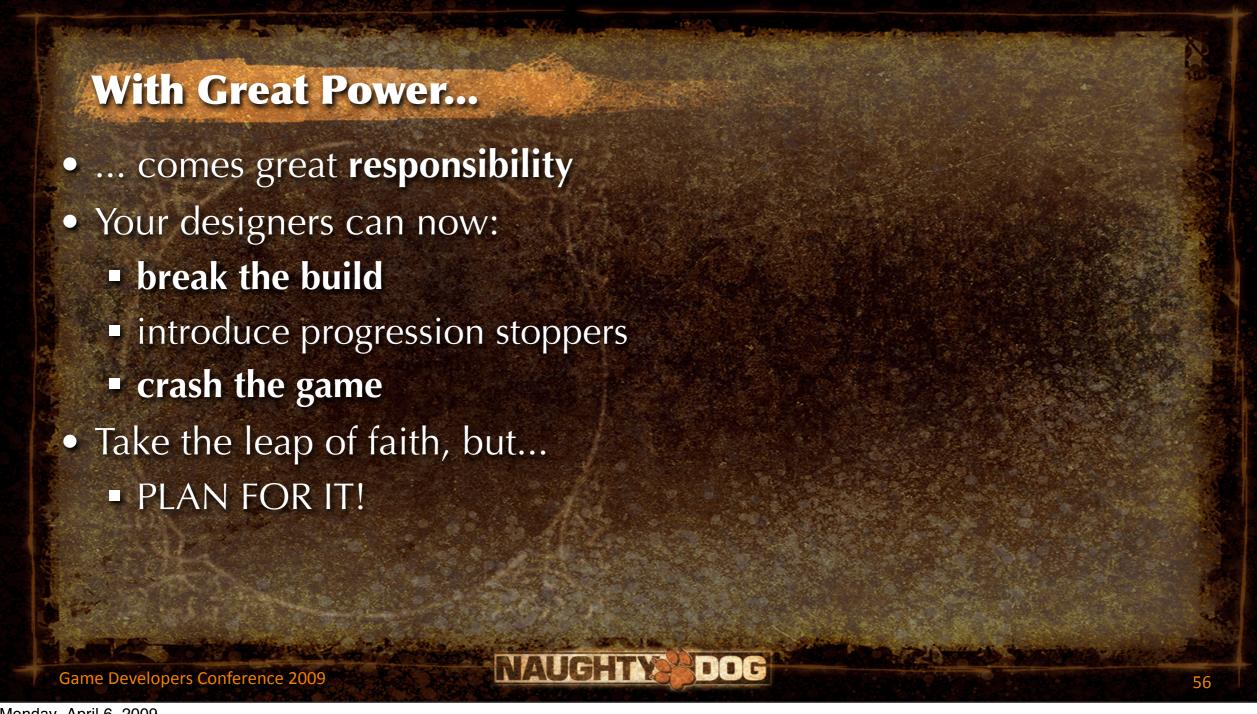

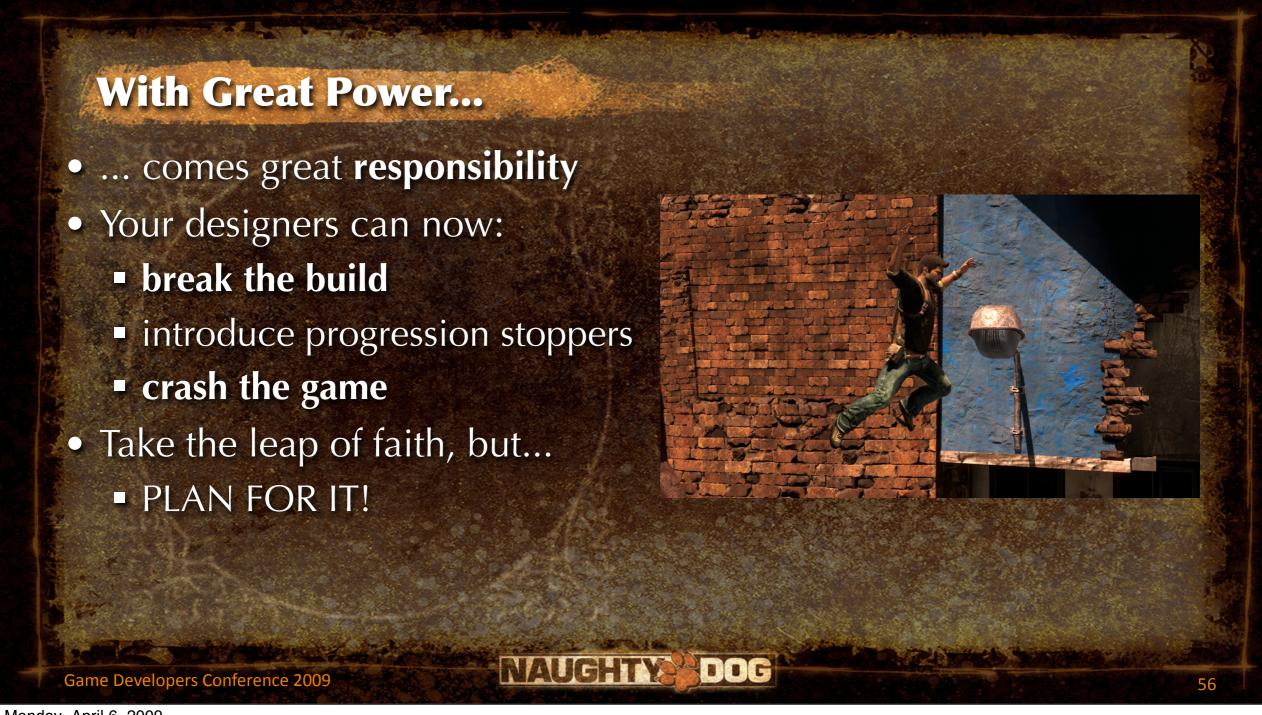

## **Thanks For Listening!**

Free free to send questions to me at:
 jason\_gregory@naughtydog.com

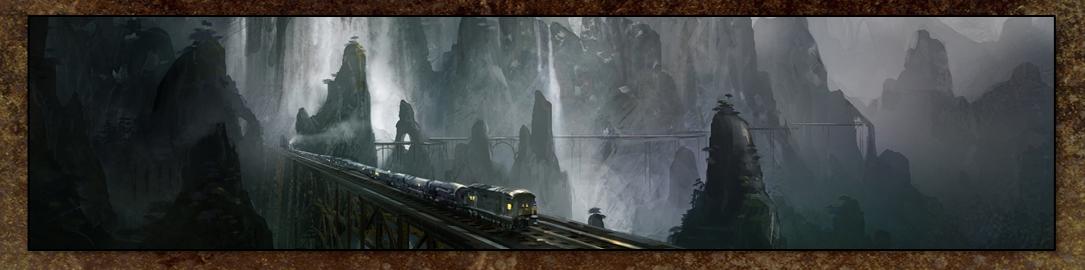

Naughty Dog is hiring! Send resumes to Candace Walker at:
 candace\_walker@naughtydog.com

Game Developers Conference 2009

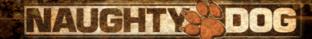